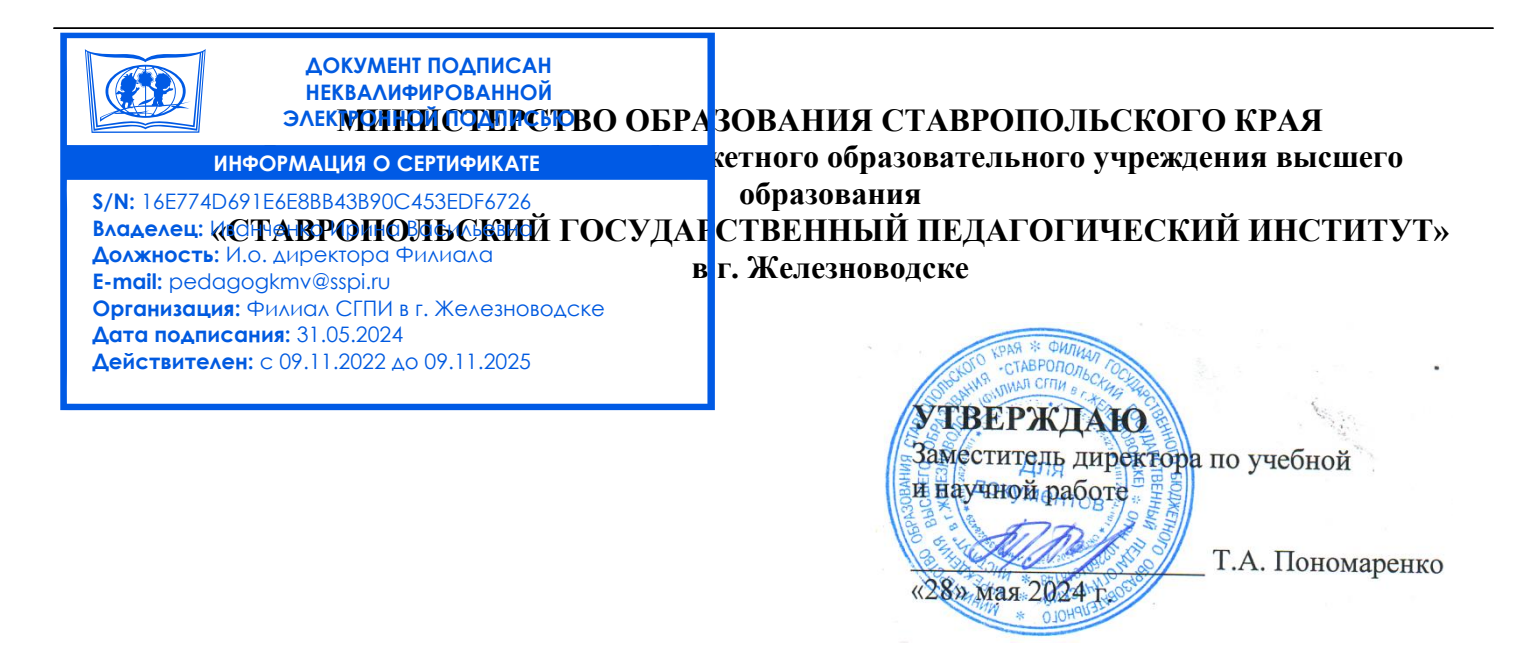

### **РАБОЧАЯ ПРОГРАММА ДИСЦИПЛИНЫ**

**Информационные технологии в профессиональной деятельности Б1.О.01.03**

(*наименование учебной дисциплины*)

### **Уровень основной профессиональной образовательной программы** бакалавриат

### **Направление подготовки**

44.03.03 Специальное (дефектологическое) образование

**Направленность (профиль(и)) «**Логопедия»

**Форма обучения** Заочная

**Срок освоения ОПОП** 4 года 6 месяцев

**Год начала обучения** 2021

Заведующей кафедрой *(Мове)*<br>Дана /М.Н. Арутюнян/

Декан факультета /Э.С. Таболова/

Рабочая программа дисциплины составлена в соответствии с учебным планом по соответствующей образовательной программе

Автор (ы)-разработчик (и) Буракова И.С., к.пед.н., доцент кафедры

 $\sqrt{2}$ 

«Согласовано» и метализм «Согласовано» и метализм «Согласовано» и метализм «Согласовано» и метализм и метализм и метализм и метализм и метализм и метализм и метализм и метализм и метализм и метализм и метализм и метализм

И.о. заведующего библиотекой

Арутюнян М.Н.., к.философ.н., доцент Клименко А.В. *ФИО, ученая степень, звание, подпись ФИО, подпись* «28» мая 2024г. «28» мая 2024г.

AKy

# **Содержание**

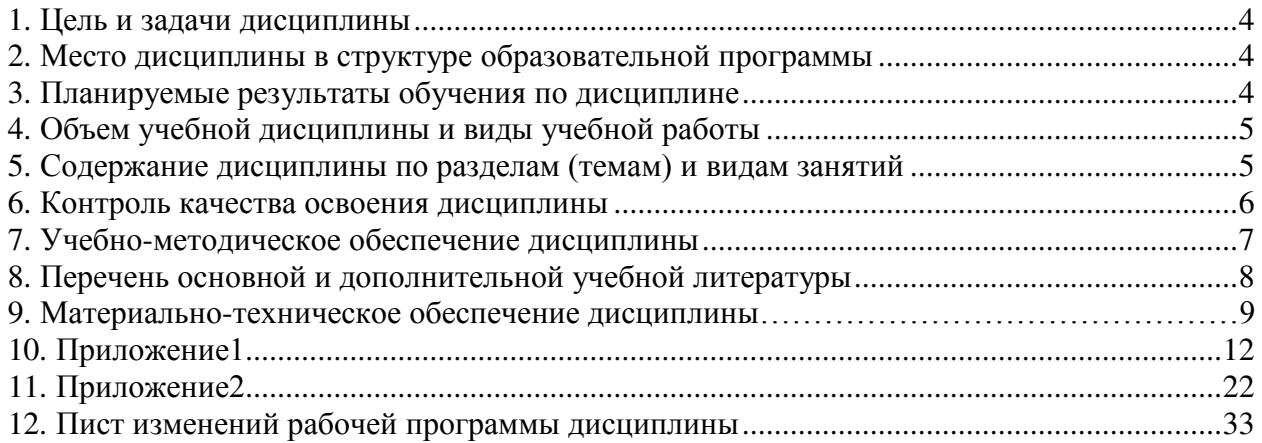

### **1. Цель и задачи дисциплины**

Целью освоения дисциплины «Информационные технологии в профессиональной деятельности» является формирование компетенций в области использования современных информационных технологий в деятельности логопеда.

Задачи дисциплины:

формирование знаний о основных понятиях, используемых в теории и практике новых информационных технологий;

 обучение манипулированию информационными данными на основе современных программных продуктов, в том числе поиску, сортировке, структуризации и публикации данных;

 приобретение практических навыков по обработке текстовой и числовой информации, использованию мультимедийных технологий представления информации, гипертекстовых способов хранения и представления информации;

формирование умений использовать основные информационные коммуникационные технологии.

### **2. Место дисциплины в структуре образовательной программы**

Дисциплина «Информационные технологии в профессиональной деятельности» относится к обязательной части Блока 1 учебного плана.

Для освоения учебного материала по дисциплине используются знания, умения, навыки, сформированные предшествующими дисциплинами: Информатика (школьный курс).

Знания, умения, навыки, сформированные в процессе изучения дисциплины: «Разработка программ логопедического консультирования», а так же необходимы для прохождения учебной и производственной практик, подготовки к государственной итоговой аттестации.

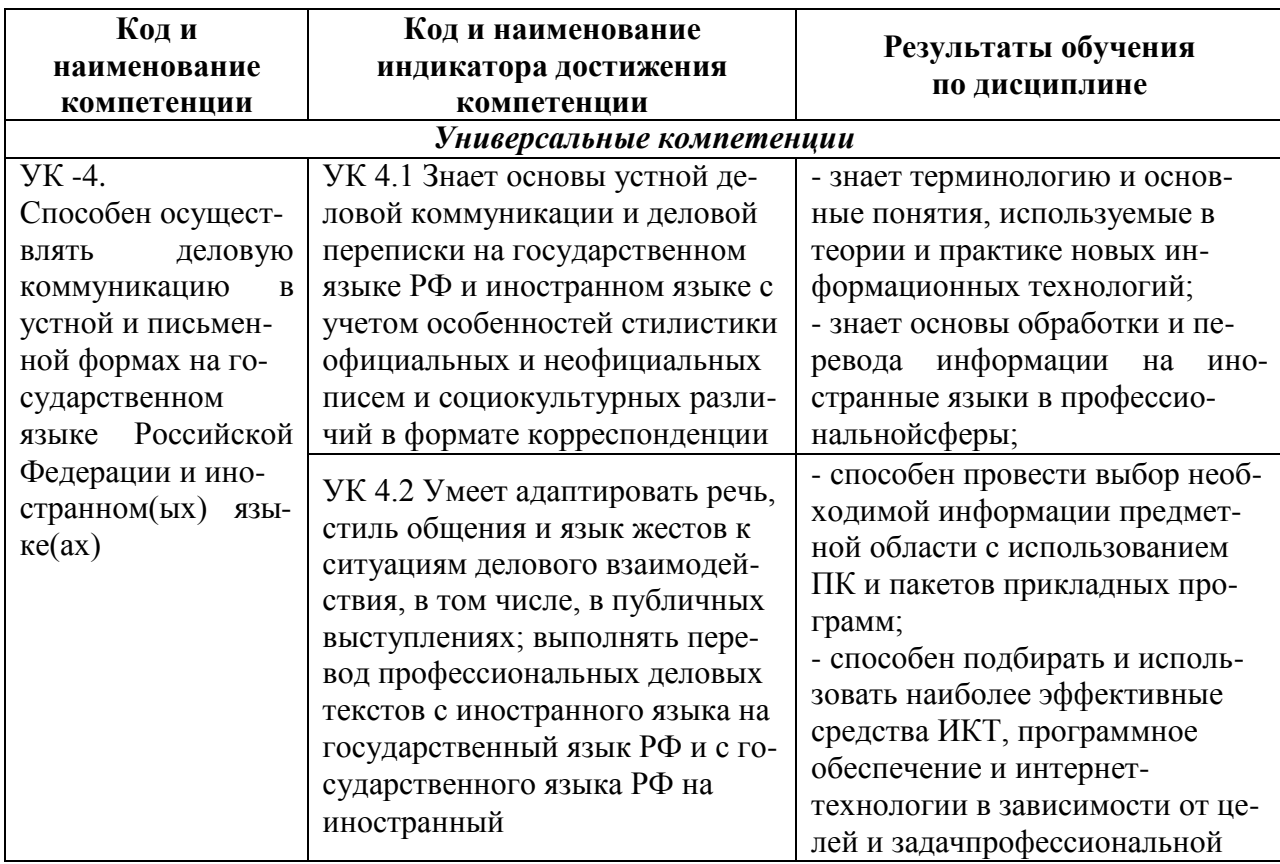

### **3. Планируемые результаты обучения по дисциплине**

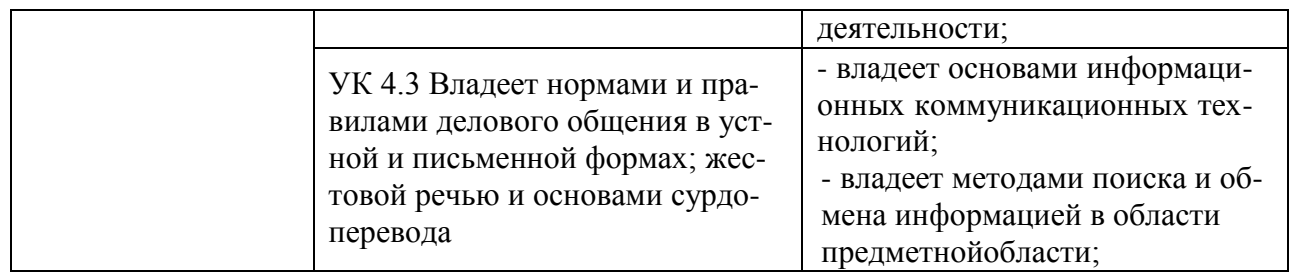

### **4. Объем учебной дисциплины и виды учебной работы**

Общая трудоемкость дисциплины составляет 2 зачетные единицы (72 часа), включая промежуточную аттестацию.

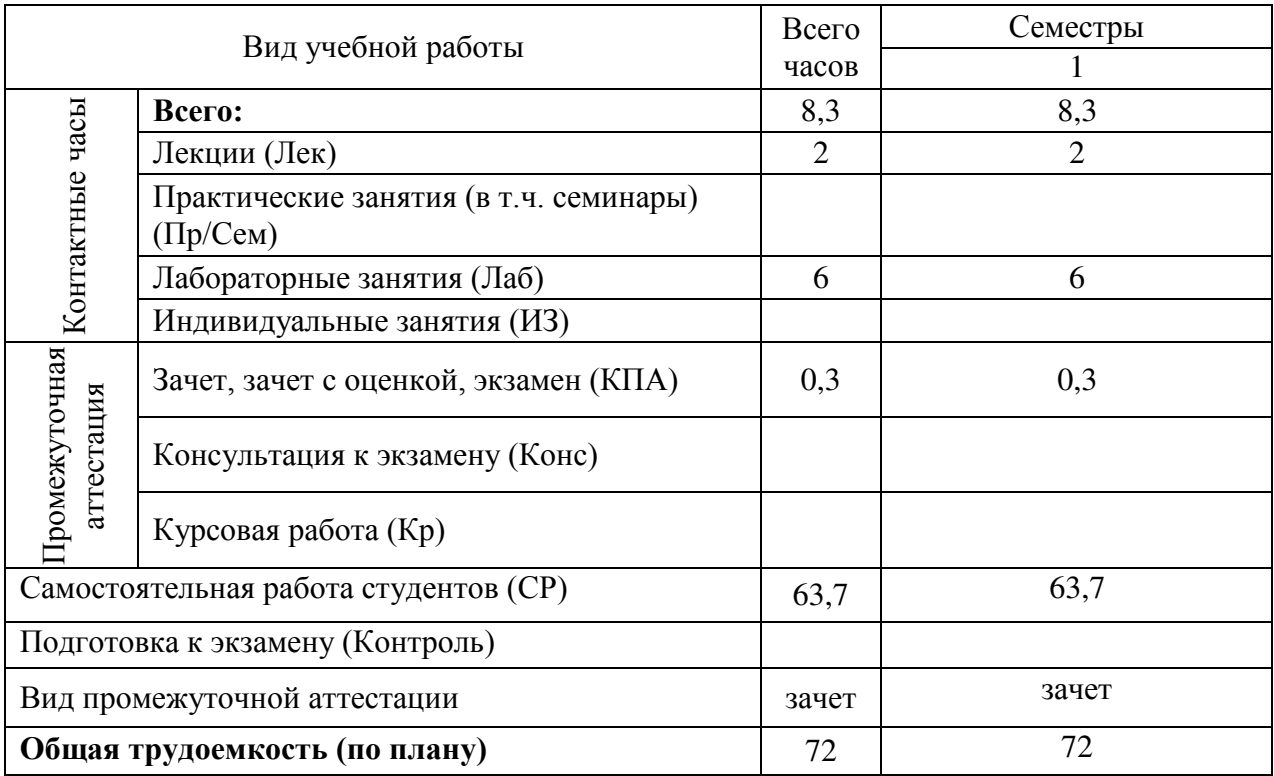

### **5. Содержание дисциплины по разделам (темам) и видам занятий**

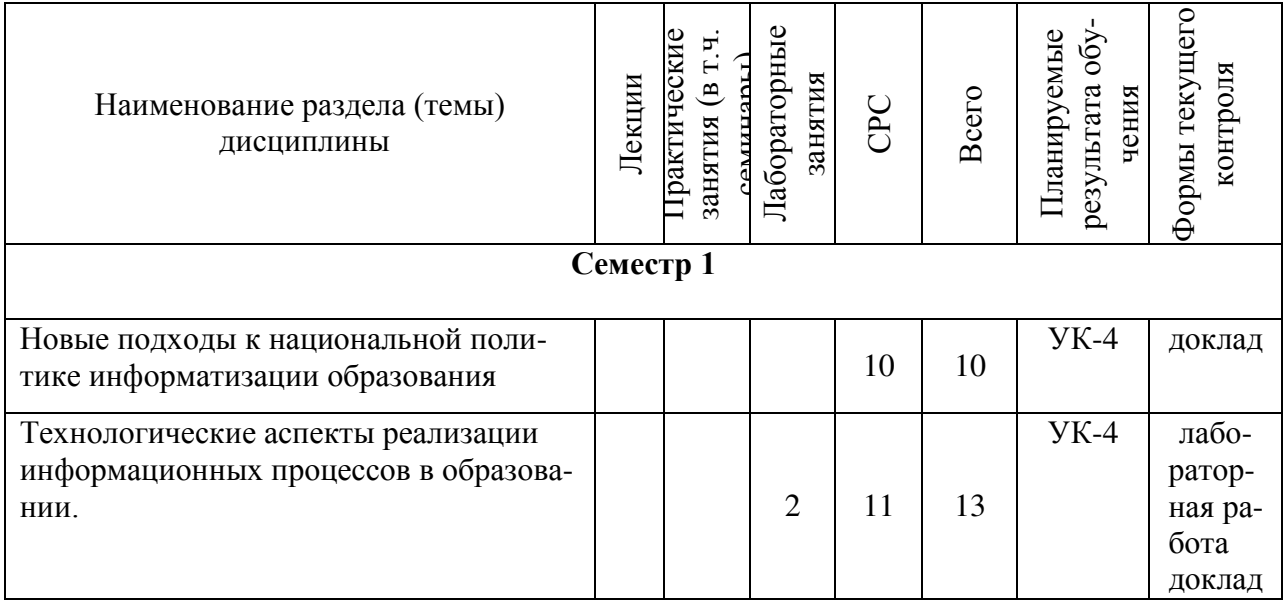

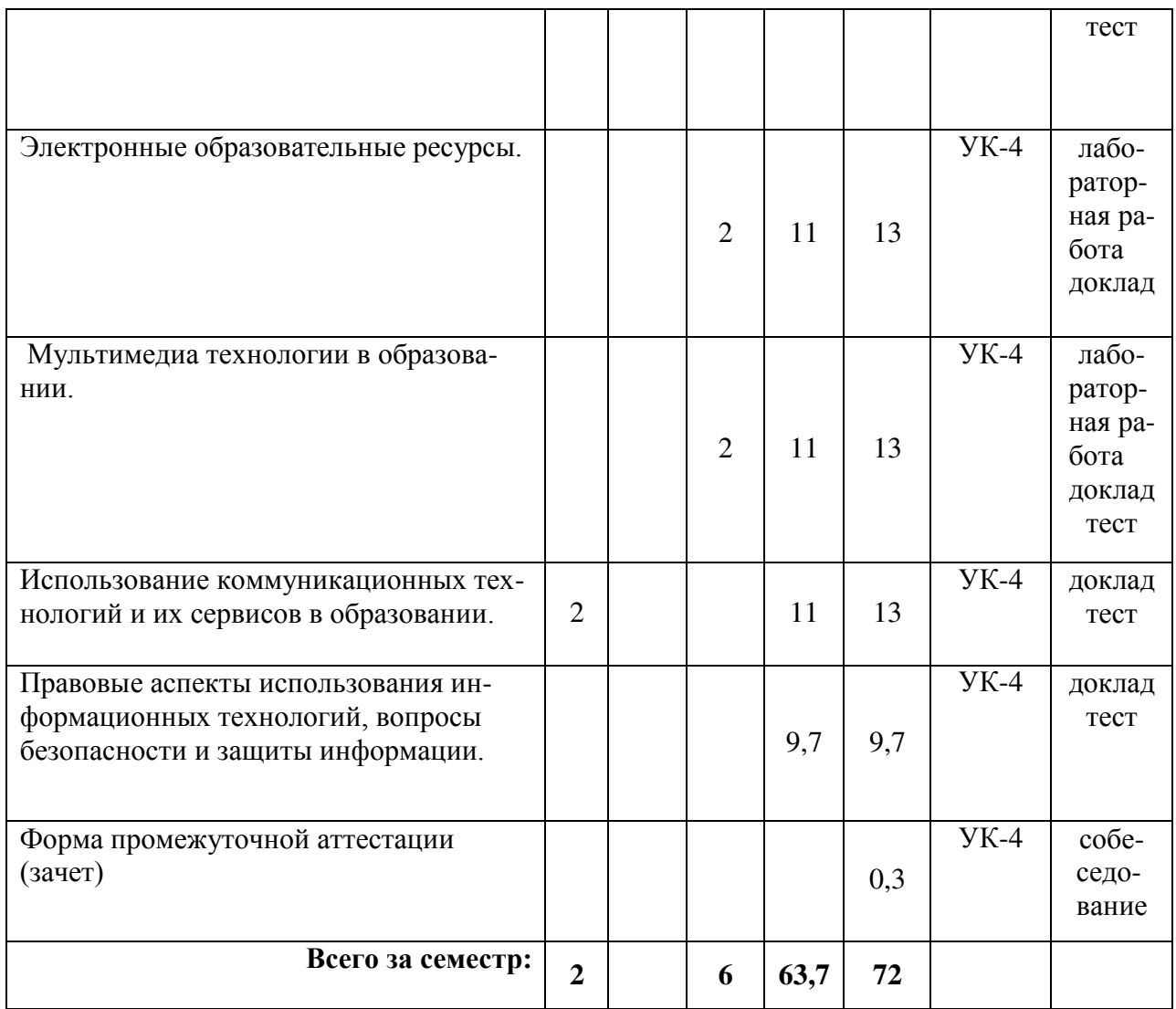

Планы проведения учебных занятий отражены в методических материалах (Приложение 1.).

### **6. Контроль качества освоения дисциплины**

Контроль качества освоения учебного материала по дисциплине проводится в форме текущего контроля успеваемости и промежуточной аттестации.

Для аттестации обучающихся на соответствие их персональных достижений требованиям образовательной программы используются оценочные материалы текущего контроля успеваемости и промежуточной аттестаций (Приложение 2).

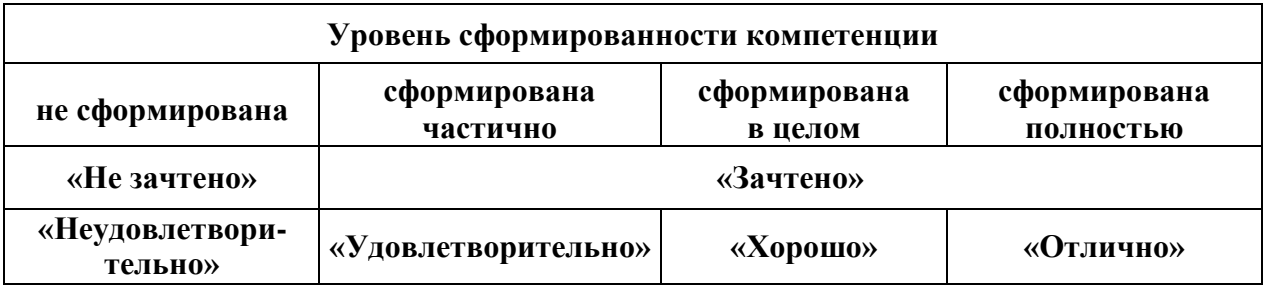

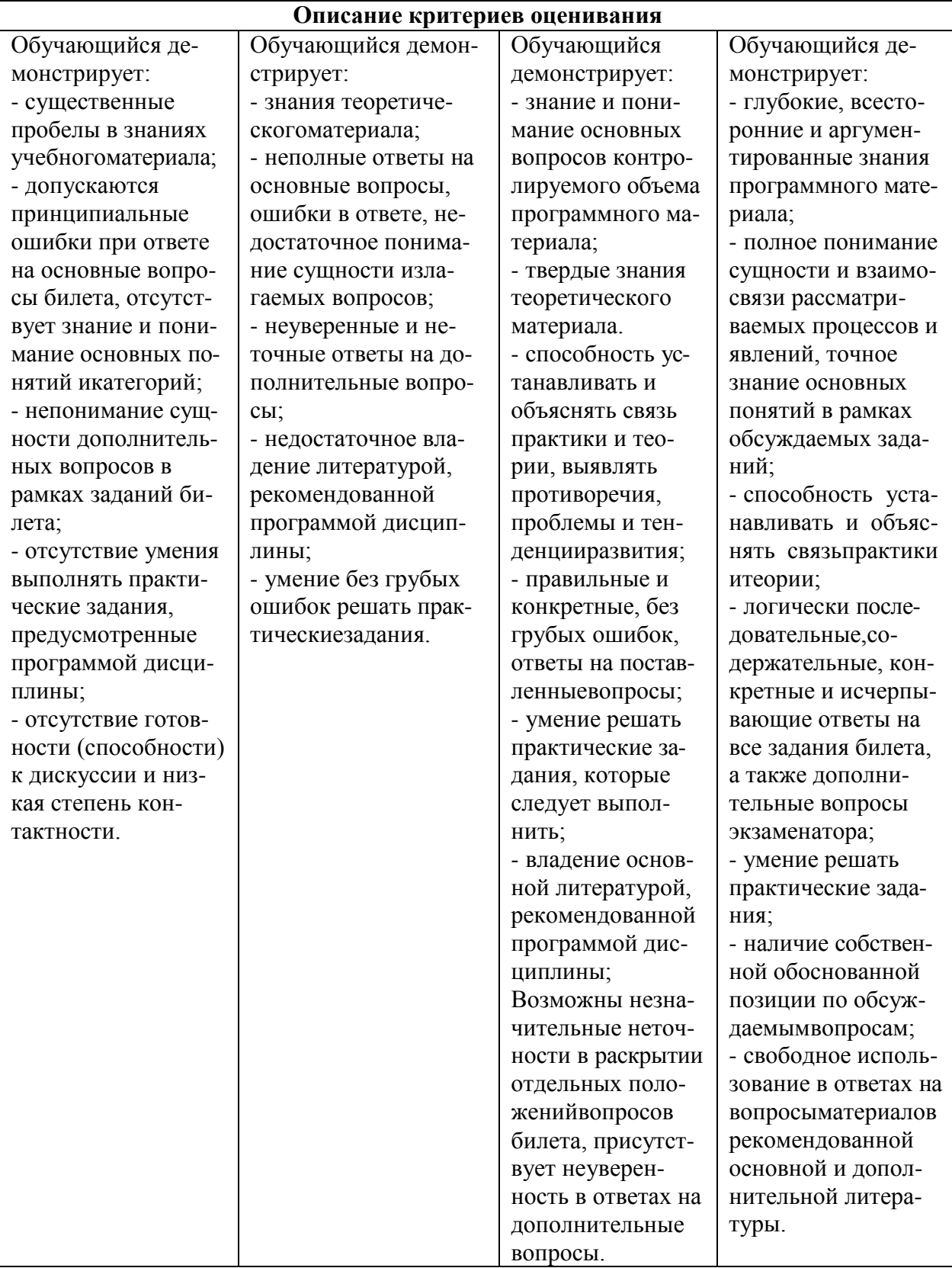

### 7. Учебно-методическое обеспечение дисциплины

Учебно-методическое обеспечение дисциплины включает рабочую программу дисциплины, методические материалы, оценочные материалы.

Полный комплект методических документов размещен на ЭИОС ГБОУ ВО СГПИ и его филиалах.

Учебно-методическое обеспечение самостоятельной работы обучающихся включает: учебники, учебные пособия, электронные образовательные ресурсы,

методические материалы.

Самостоятельная работа обучающихся является формой организации образовательного процесса по дисциплине и включает следующие виды деятельности: поиск (под- бор) и обзор научной и учебной литературы, электронных источников информации по изучаемой теме; работа с конспектом лекций, электронным учебником, нормативными документами, архивными и др. источниками информации (конспектирование); составление плана и тезисов ответа; подготовка сообщения (доклада, реферата); выполнение индивидуальных заданий; подготовка к лабораторным занятиям и др.;

### **8 Перечень основной и дополнительной учебной литературы**

*Основная литература:*

1. Информационные технологии : учебник для вузов / В. В. Трофимов, О. П. Ильина, В. И. Кияев, Е. В. Трофимова ; под редакцией В. В. Трофимова. — Москва : Издательство Юрайт, 2024. — 546 с. — (Высшее образование). — ISBN 978-5- 534-18340-5. — Текст : электронный // Образовательная платформа Юрайт [сайт]. — URL: https://urait.ru/bcode/534808

2. Куприянов, Д. В. Информационное и технологическое обеспечение профессиональной деятельности : учебник и практикум для вузов / Д. В. Куприянов. — 2-е изд., перераб. и доп. — Москва : Издательство Юрайт, 2023. — 283 с. — (Высшее образование). — ISBN 978-5-534-17932-3. — Текст : электронный // Образовательная платформа Юрайт [сайт]. — URL: https://urait.ru/bcode/534002

### *Дополнительная литература:*

1. Якимович, С. Б. Информационные технологии в профессиональной деятельности : учебное пособие / С. Б. Якимович, Ю. В. Ефимов. — Екатеринбург : УГЛТУ, 2021. — 117 с. — ISBN 978-5-94984-799-2. — Текст : электронный // Лань : электронно-библиотечная система. — URL: https://e.lanbook.com/book/261281

2. Карташева, О. В. Информационные технологии в профессиональной деятельности : учебное пособие / О. В. Карташева. — 2-е издание, пересмотренное. — Ярославль : МУБиНТ, 2023. — 112 с. — ISBN 978-5-93002-399-2. — Текст : электронный // Лань : электронно-библиотечная система. — URL: https://e.lanbook.com/book/363803

3. Марфутенко Т.А. Рабочая тетрадь по курсу «Информационные технологии в обра- зовании».- Ставрополь: Бюро новостей, 2012.- 92с.

4. Марфутенко Т.А. Методические рекомендации для преподавателей по организации процесса обучения по курсу « Информационные технологии в образовании».- Ставрополь,2012.-68с.

5. Тоискин В.С., Красильников В.В., Ефимцева И.В. Разработка электронных учеб- ных пособий: Практикум. – Ставрополь: Изд-во СГПИ, 2010. – 144 с

6. SMART-технологии в профессиональной педагогической деятельности: учебно- методическое пособие / Авторы-составителиЕ.В. Евмененко, И.В. Ефимцева,В.В. Красильников, В.С. Тоискин. – Ставрополь: Изд- во СГПИ, 2009. – 85

*Периодические издания:*

1) Газета «1сентября»

2) Журнал «Информатика и образование»

### *Интернет-ресурсы:*

### **Электронные библиотечные системы**

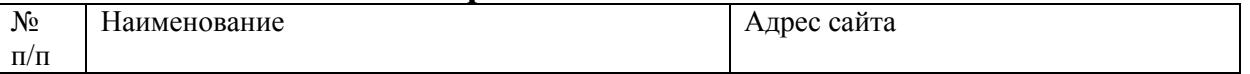

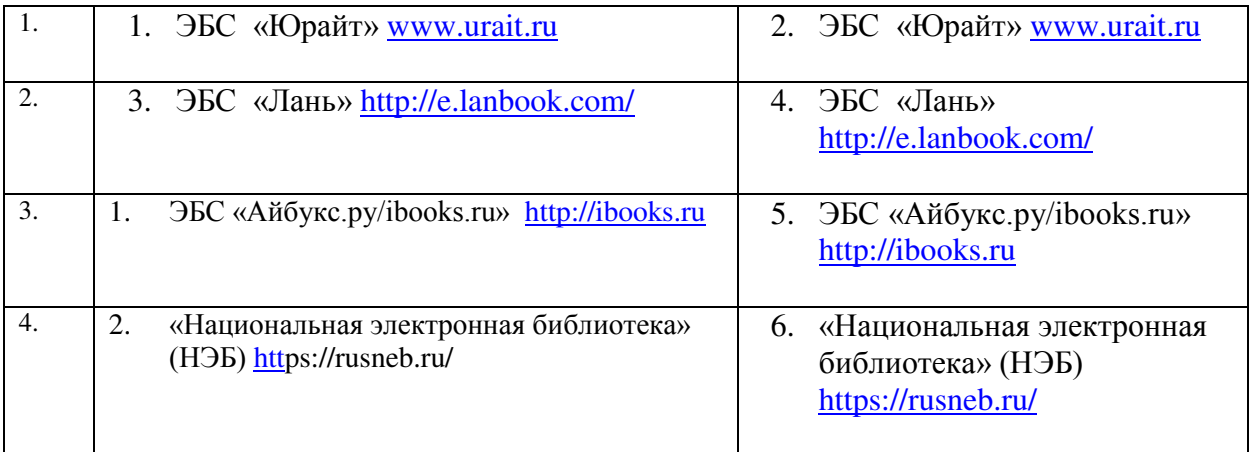

#### $N_2$ **п/п Наименование** 1. Министерство науки и высшего образования Российской Федерации https://minobrnauki.gov.ru/ 2. Официальный сайт Министерства образования Ставропольского края http://www.stavminobr.ru/ 3. Федеральный портал «Российское образование» http://www.edu.ru/ 4. Федеральный центр информационнообразовательных ресурсов http://fcior.edu.ru/ 5. Информационная система «Единое окно доступа к образовательным ресурсам» http://window.edu.ru/ 6. Российская государственная библиотека http://www.rsl.ru/ 7. Научная электронная библиотека eLIBRARY.RU https://elibrary.ru/defaultx.asp 8. Учреждение Российской академии образования. Научная педагогическая библиотека им. К.Д. Ушинского http://www.gnpbu.ru/ 9. Сайт Екатерины Кисловой http://ekislova.ru/ 10. Справочный портал «Энциклопедиум: энциклопедии, словари, справочники» http://enc.biblioclub.ru/ 11. Справочно-информационный портал «ГРАМОТА.РУ»<br>Сайт «СЛОВАРИ РУ» http://gramota.ru/slovari/online/#3 12. Сайт «СЛОВАРИ.РУ» https://www.slovari.ru/start.aspx?s=0&p  $=3050$ 13. Развитие личности: журнал (входит в перечень ВАК) http://rl-online.ru/ 14. Парламентская библиотека. Федеральное собрание Российской Федерации. Государственная Дума. Официальный сайт [ресурс свободного доступа] http://www.gosduma.net/analytics/librar y/ 15. Портал Федеральных государственных образовательных стандартов [ресурс свободного доступа] http://fgosvo.ru/ 16. Энциклопедии и справочники интернета [ресурс свободного доступа] https://library.mirea.ru/Ресурсы/85

# **Электронные образовательные ресурсы**

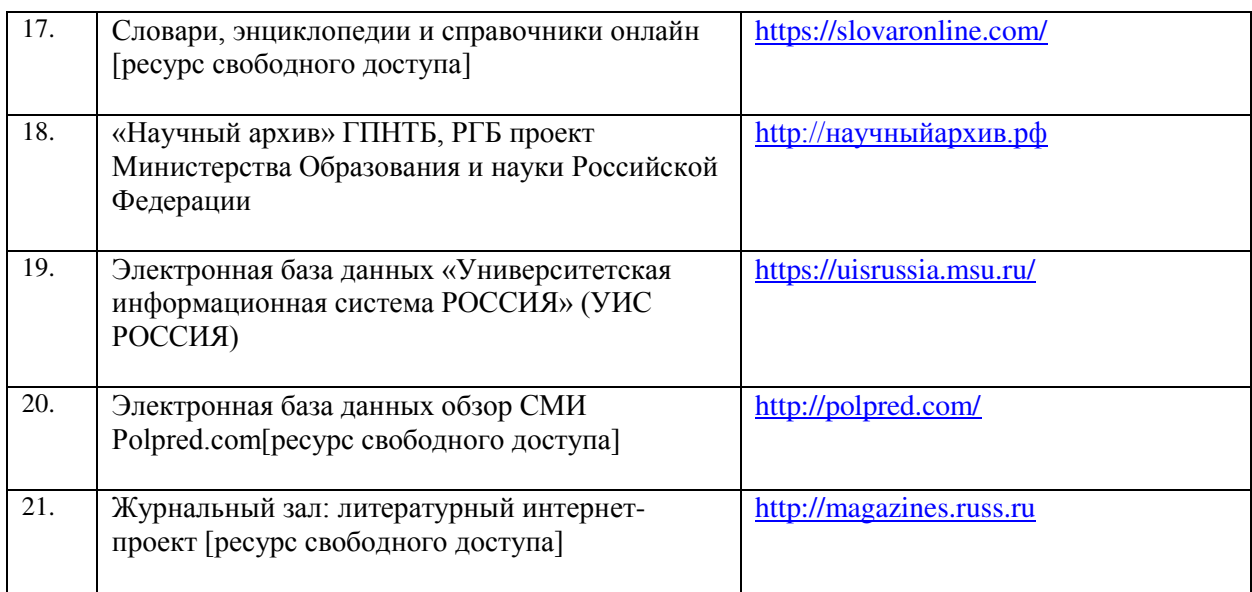

#### **9. Материально-техническое обеспечение дисциплины**

Занятия, текущий контроль успеваемости и промежуточная аттестация по дисциплине проводятся в учебных аудиториях, укомплектованных типовой мебелью для обучающихся и преподавателя. По заявке устанавливается мобильный комплект (ноутбук, проектор, экран, колонки).

Помещения для самостоятельной работы обучающихся оснащены компьютерной техникой с подключением к сети Интернет и обеспечены доступом в электронную информационно-образовательную среду вуза.

Компьютерное оборудование оснащено комплектом лицензионного и свободно распространяемого программного обеспечения, в том числе отечественного производства:

1. Пакеты программного обеспечения общего назначения (возможны следующие варианты: «МойОфис», «MicrosoftOffice», «LibreOffice», следующие варианты: «МойОфис», «MicrosoftOffice», «LibreOffice», «ApacheOpenOffice»).

2. Приложение, позволяющее просматривать и воспроизводить медиаконтент PDF-файлов «Sumatra PDF Reader», «AdobeAcrobatReaderDC».

3. Приложение, позволяющее сканировать и распознавать текстовые документы (возможны следующие варианты: «ABBYYFineReader», «WinScan2PDF»).

4. Программа-файловый архиватор (возможны следующие варианты: «7 zip», «WinRAR»).

5. Программа для организации и проведения тестирования (возможны следующие варианты: «Айрен», «MytestX»).

6. Программа просмотра интернет-контента (браузер) (возможен следующий вариант: «Yandex»).

### Приложение 1

### Методические материалы по дисциплине « Информационные технологии в профессиональной деятельности»

### 1. Планы лабораторных работ и методические рекомендации

Тема 2. Технологические аспекты реализации информационных процессов в образовании. Лабораторная работа 2.1.

Вопросы для обсуждения

- Классификации информационных и коммуникационныхтехнологий.  $1.$
- $\overline{2}$ . Дидактические возможности информационных и коммуникационныхтехнологий.
- 3. Аппаратные средства реализации информационных процессов вобразовании.
- $\overline{4}$ . Тенденции развития электронной вычислительной техники, как средствуправления информацией.
- Технологии обработкиинформации. 5.
- Внедрение открытого программногообеспечения. 6.
- Кодирование и современные форматы аудиовизуальнойинформации.  $7.$
- 8. Современные цифровые носителиинформации.
- 9. Средства отображения информации и проекционные технологии.

 $10.$ 

Залания:

- Выделите характерные особенности понятия «информационныетехнологии».  $\mathbf{1}$
- $\overline{2}$ . Укажите отличия в содержании терминов: «Информационные технологии», «Компьютерные технологии», «Сетевые технологии», «Современные информационные технологии». Постарайтесь найти им определения в справочнойлитературе.
- $3.$ Охарактеризуйте этапы развития информационных технологий и выясните их использование в Вашем процессеобучения.
- $\overline{4}$ . заполнитьтаблицу

1. Зачем внедрять ИКТ? Нужно иметь четкое представление о том, какие цели преследуются посредством введения ИКТ в системы образования. Например, обучение всех граждан компьютерной грамоте является общей целью в мире. Но есть лучшие способы достигнуть этой цели, чем оснащение школьных систем компьютерами. Лишенное цели простое наполнение школ ИКТ- оборудованием может быть лишь дорогим отвлекающим фактором от действительно важных целей.

2. В какие сегменты системы образования внедрять ИКТ? ИКТ должны быть частью образовательной системы, чтобы стать эффективными. Основные, уже существующие сегменты системы образования, - это образовательный процесс, программы и учебные планы, квалификация учителя, управление образованием и вспомогательными инфраструктурами. Внедрение ИКТ в эти установленные системы требует тщательного системного планирования.

Запишите цели внедрения компьютеров, интернет- и электронных образовательных ресурсов в вашу образовательную организацию.

Проанализируйте и опишите, в какие сегменты образовательного процесса ИКТ встроены на регулярной основе в вашей образовательной организации, а какие лишь планируется охватить ИКТ.

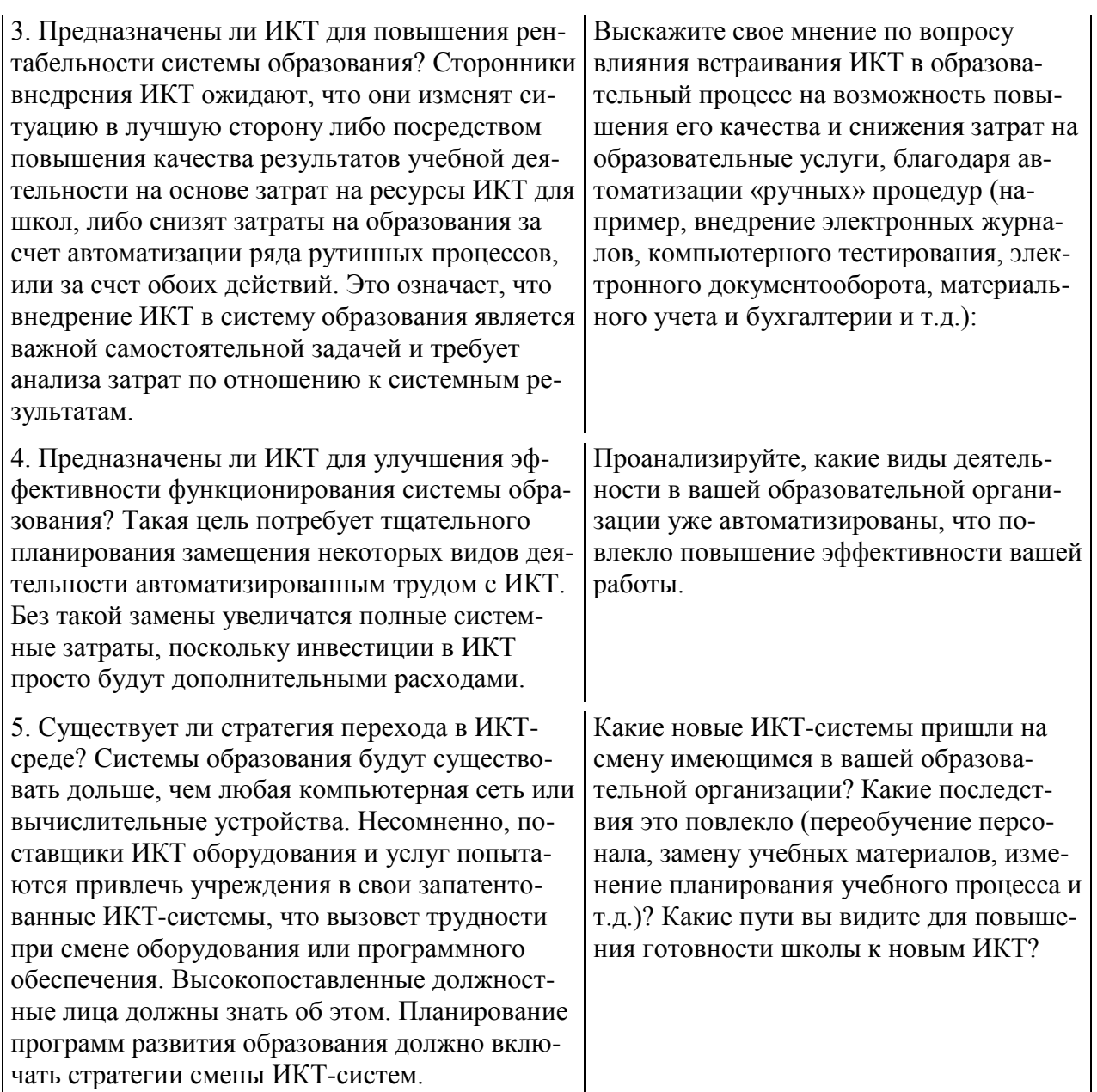

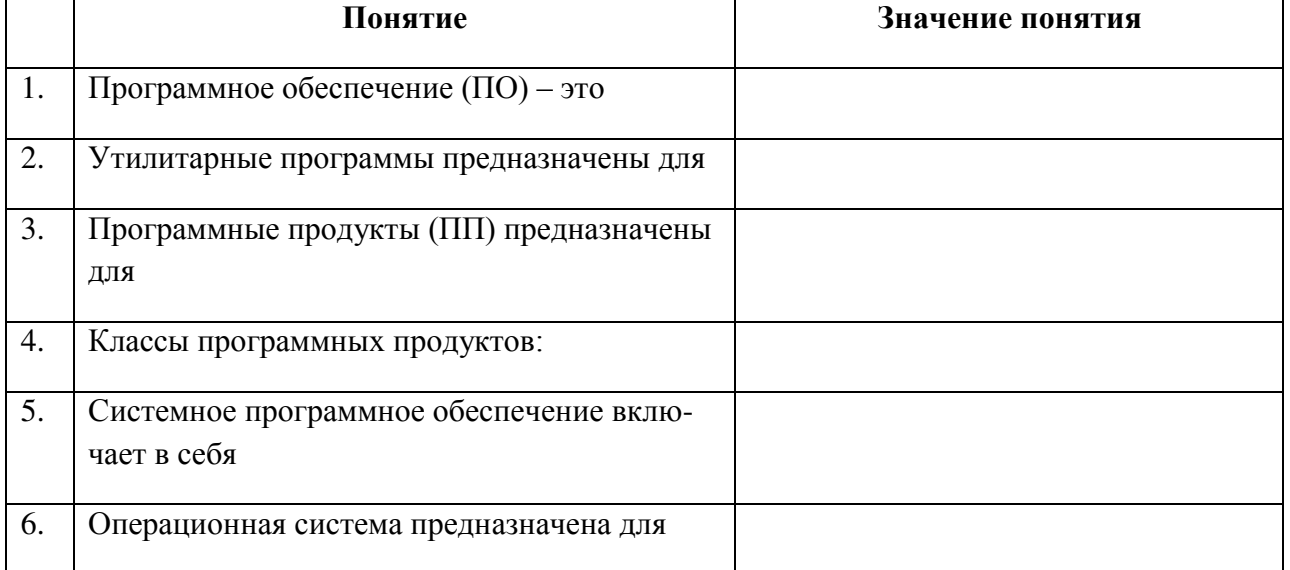

### 5. заполнитетаблицу:

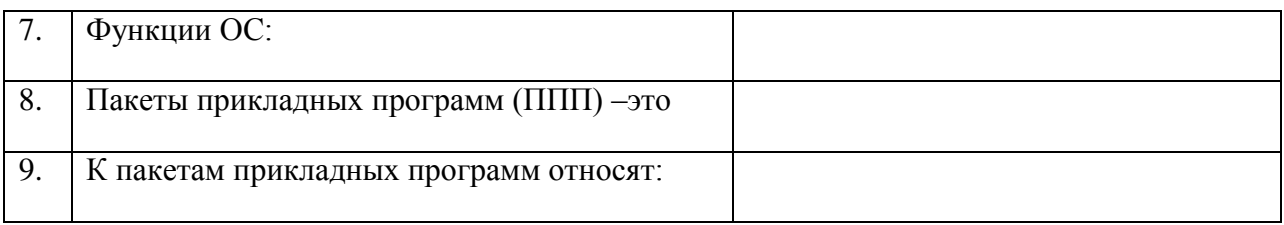

Тема 3. Электронные образовательные ресурсы.

### Лабораторная работа 3.1.

Вопросы для обсуждения

- Информационные ресурсыобщества.  $1<sub>1</sub>$
- Формы взаимодействия с ресурсами глобальной информационнойсреды.  $2.$
- Методы поиска информации вИнтернете.  $\overline{3}$ .
- Понятие электронного образовательного ресурса(ЭОР). 4.
- $5<sub>1</sub>$ Классификации ЭОР. Систематизация, описание электронных образовательных ресурсов.
- 6. Оценка качества ЭОР: требования, комплексная экспертиза (техническая, содержательная, дизайн-эргономическая), критерииоценки.
- Открытые образовательные ресурсы мировой информационнойсреды. 7.
- Открытые коллекции ЭОР информационной среды Российскогообразования. 8.

Залания:

1. Выпишите электронные адреса шести государственных образовательных порталов и дайте им краткую характеристику. Оформите в видетаблицы:

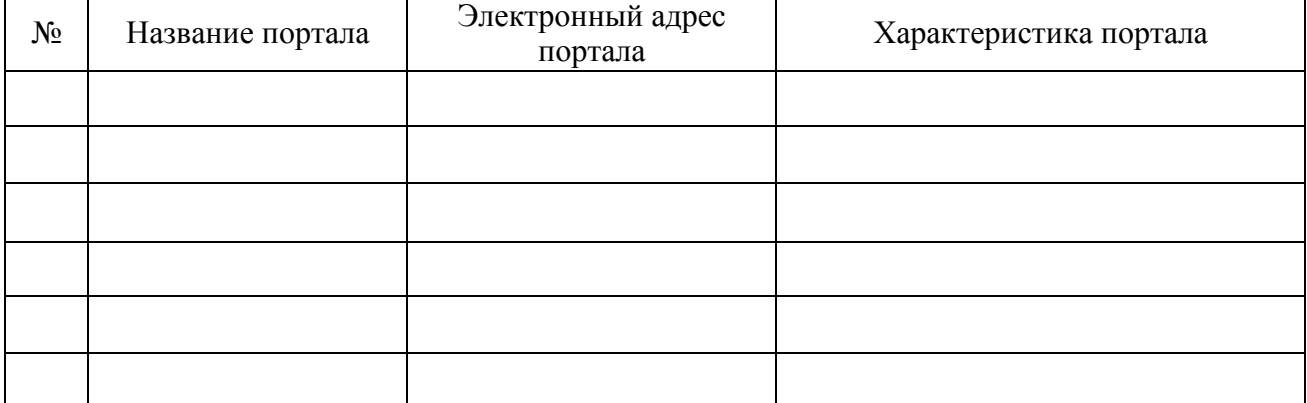

2. Ответить навопросы:

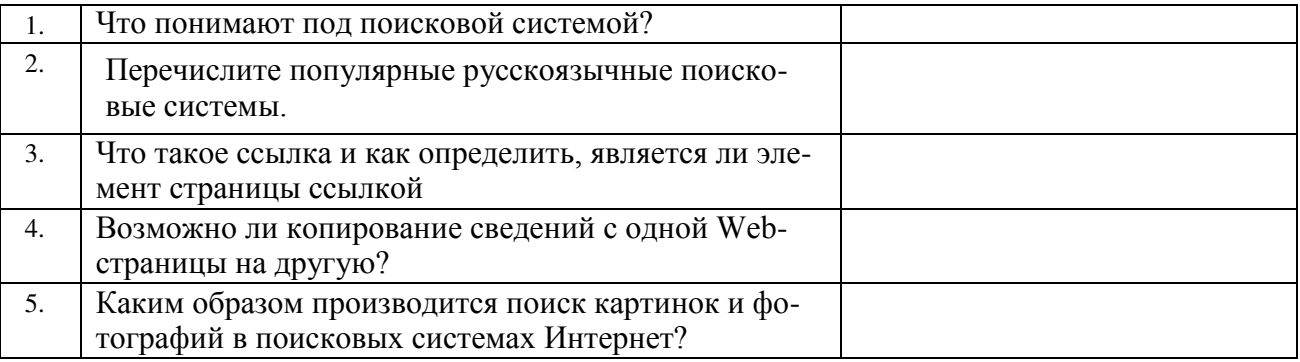

3 Разработать учебное пособие по теме «Электронные образовательные издания». Пособие может содержать презентацию «Обзор электронных образовательных изданий», кроссворд, дидактическую игру, викторину, словарь, задачи, тест (на выбор) и другие разделы на ваш выбор, которые вы разработали самостоятельно (представить в электронном виде).

### Тема 4. Мультимедиа технологии в образовании.

Лабораторная работа 4.1.

### Вопросы для обсуждения

- 1. Понятиемультимедиа.
- 2. Психофизиологические особенности восприятия аудиовизуальнойинформации.
- 3. Типы мультимедийных образовательных ресурсов. Компоненты мультимедийных ресурсов.
- 4. Технические и программные средствамультимедиа.
- 5. Технологии создания образовательных мультимедийных ресурсов.

Задания:

Приведите примеры проектных 1. работ  $\mathbf{c}$ использованием информационнокоммуникативных и аудиовизуальныхтехнологий.

2. Какова система оценки качества мультимедийныхпрезентаций?

3. Подумайте, можно ли использовать метод проектов с применением ИКТ с целью формирования конкурентноспособной личности? Почему? Если «да», то как этореализовать? 4. Предложите Вашим однокурсникам решить проблемную задачу с применением проектной технологии обучения. При этом оговорите тему, сроки и условия выполнения работы, обсудите содержание и результат проекта (оформление - письменное, слайд-шоу).

### 2. Задания для самостоятельной работы

Тема 1. Новые подходы к национальной политике информатизации образования

- Охарактеризуйте этапы вхождения РФ в мировую информационно-образовательную 1. систему.
- $2.$ Найти в Интернет закон РФ «Об информации, информатизации и защите информации» и выделить определенияпонятий

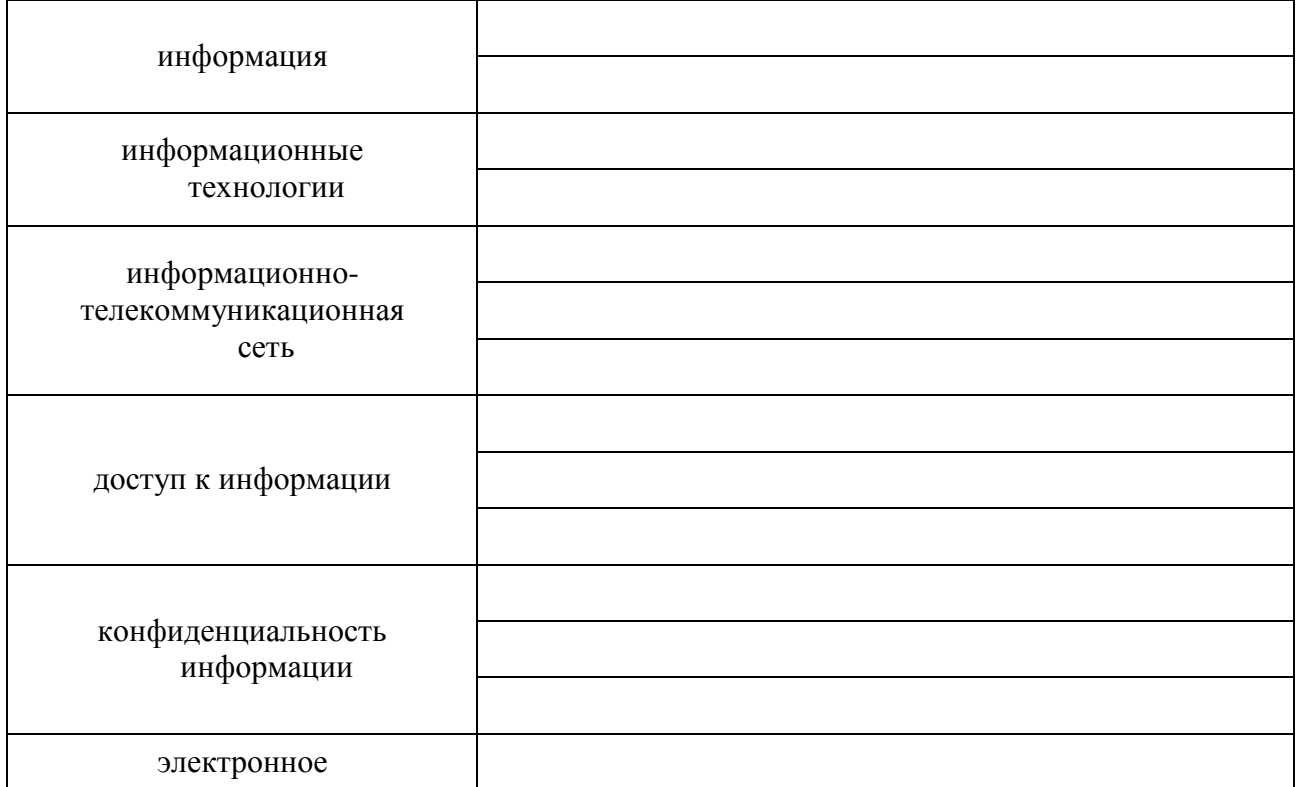

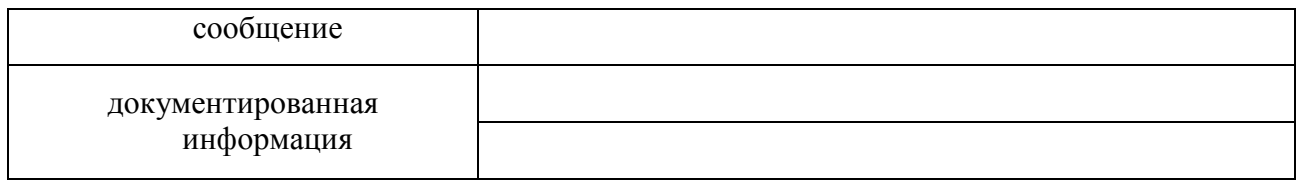

Подготовить доклад по теме:

- Определение информационного общества. Признаки "информационногообщества". 1.
- $\overline{2}$ . Новые информационные технологии в образовании - особенности национальной практики
- $\overline{3}$ . Информационные технологии обучения - новые возможности учащихся и преподавателей
- $\overline{4}$ . Государственная политика России в области информатизации образования и ее основныеприоритеты
- 5. Новые информационные технологии в управленииобразованием
- 6. Создание современной информационной среды - важнейшее условие информатизацииобразования
- $7.$ Внедрение «облачных» информационнотехнологий при создании коммуникационной средыобразования

Тема 2. Технологические аспекты реализации информационных процессов в образовании.

1 Разработать учебное пособие по теме «Обработка графической информации». Пособие может содержать презентацию «Возможности графических редакторов и виды компьютерной графики» (фрагмент), кроссворд, дидактическую игру, викторину, словарь, задачи, тест (на выбор) и другие разделы на ваш выбор, которые вы разработали самостоятельно (представить в электронном виде).

Подготовить доклад по теме

- Интерактивные дисплейные технологии, системы трехмерной визуализации в учеб-1. номпроцессе.
- 2. Общие сведения о применении компьютерных и информационных технологий в педагогической деятельности: оборудование, программное обеспечение, сетевые технологии передачи данных, базы данных, персонал, безопасность.
- 3. Научные и образовательные ресурсы Интернет. Электронные библиотеки и архивы электронных препринтов. Ftp-серверы.
- Операции с информацией: анализ, принятие решений; разработкаинформационных 4. продуктов.
- 5. Информационная модель. Отношения проблем исследуемой области инеобходимых средств КИТ, требующихся для ихрешения.
- Использование программ компьютерной графики. ППП обработки графической ин-6. формации.

Тема 3. Электронные образовательные ресурсы.

1 «Навигационная структура». Существуют различные типы навигационных структур сетевых электронных образовательных изданий: иерархическая, линейная, линейная с альтернативами, иерархически линейная, сетевая структура. Исследовать особенности структур, их достоинства и недостатки. От чего зависит выбор структуры? Связаны ли навигационная структура электронного издания и курс, по которому он создан?

2. «Среды для разработки электронных изданий». Проведите опыт по созданию простейшего электронного образовательного издания в разных средах (Конструктор школьных сайтов и FRONTPAGE). Где разработка легче? Опишите достоинства и недостатки, трудности с которыми вы столкнулись.

Подготовить доклад по теме:

1. Использование гипертекстовых информационных систем баз (банков) данных в профессиональнойдеятельности. Использование мультимедиа и ИКТ для реализации активных методов обучения.

**Тема 4.** Мультимедиа технологии в образовании.

1. Разработать учебное пособие по теме «Мультимедийные технологии». Пособие может содержать презентацию «Возможности презентации» (фрагмент), кроссворд, дидактическую игру, викторину, словарь, задачи, тест (на выбор) и другие разделы на ваш выбор, которые вы разработали самостоятельно (представить в электронном виде).

Подготовить доклад по теме:

- 1. Мультимедиа-документы.
- 2. Учебно-методический комплекс на базе средств информационныхтехнологий.
- 3. Перспективы использования систем учебного назначения, реализованных на базе мультимедиатехнологии.
- 4. Влияние ИКТ на педагогическиетехнологии.
- 5. Инструментальные программные средства для разработки электронных материалов учебногоназначения.

**Тема 5.** Использование коммуникационных технологий и их сервисов в образовании.

- 1. Составьте схемы всех известных вам видов сетей.
- 2. Выполните следующиедействия:
	- 1. Создайте на локальном диске Z аудитории папку под именем Почта\_1 (цифра в имени соответствует номеру вашегокомпьютера).
	- 2. С помощью текстового редактора Word или WordPad создайте письмо к одногруппникам.
	- 3. Сохраните данный текст в папке Почта\_1 своего компьютера в файле письмо1.doc, где 1 – номеркомпьютера.
	- 4. Откройте папку другого компьютера, например, Почта\_2 и скопируйте в него файл письмо1 из своей папкиПочта\_1.
	- 5. В своей папке Почта\_1 прочитайте письма от других пользователей, например письмо2. Допишите в них свойответ.
	- 6. Переименуйте файл письмо2 .doc в файлписьмо2\_ответ1.doc
	- 7. Переместите файл письмо2\_ответ1.doc в папку Почта \_2 и удалите его из своей папки
	- 8. Далее повторите п.2-4 для другихкомпьютеров.
	- 9. Прочитайте сообщения от других пользователей в своей папке и повторите для них действияп.5-8.

3 Ответить на вопросы:

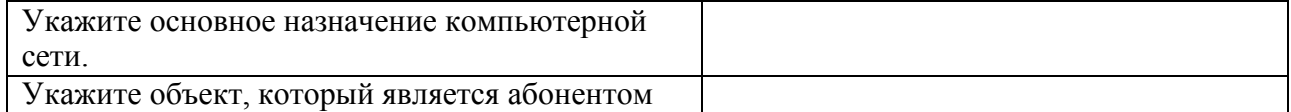

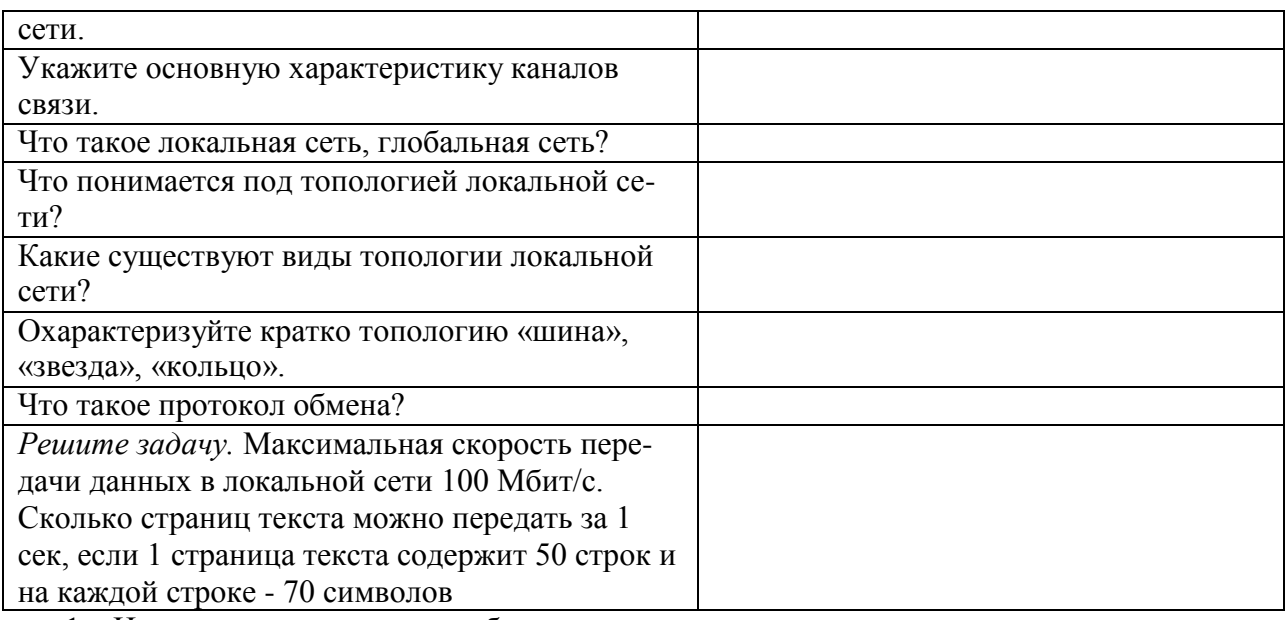

1. И заполните следующуютаблицу:

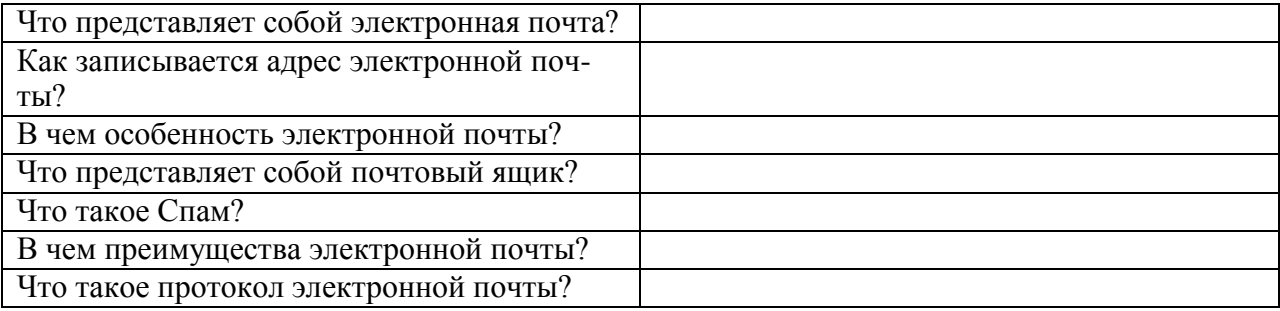

### 5. Ответьте на следующиевопросы:

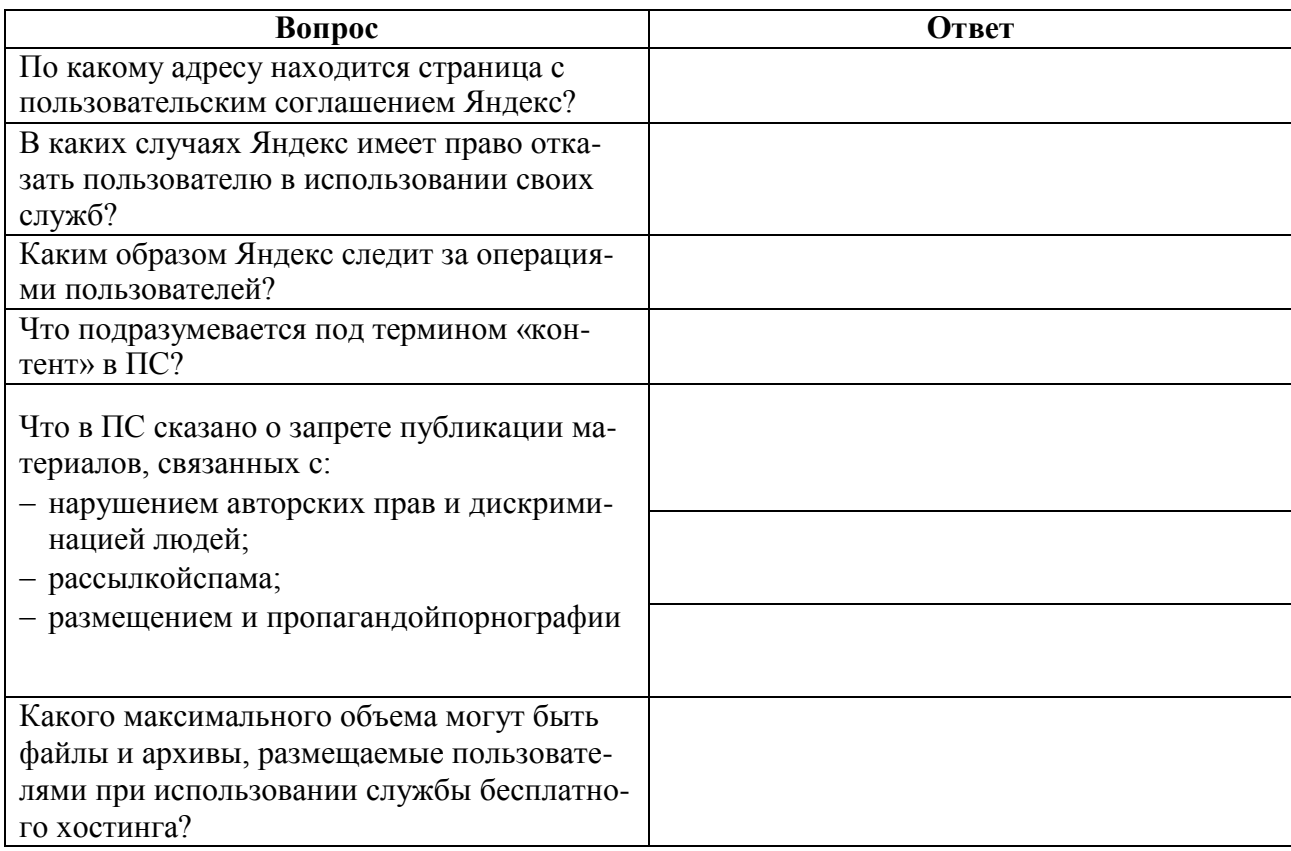

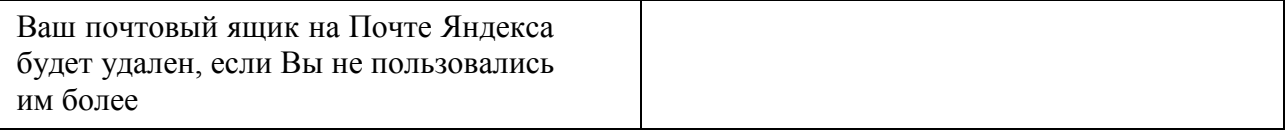

6. Составьте список образовательных услуг, предоставляемых глобальной сетьюInternet. 7. Представьте один или два сайта по вашему выбору, который бы отвечалследующим

требованиям:

- доступность,

- простота в управлении (навигационная систем),

- полнота и достоверностьинформации,

- текстовые и графические критерии (шрифт, цвет, расположение текста, качество и уместность графических объектов и т.п.)

8. Разработать учебное пособие по теме «Коммуникационные технологии». Пособие может содержать презентацию «Интернет в образовании», гипермедиасочинение «Интернет: польза или вред» (фрагмент), кроссворд, дидактическую игру, викторину, словарь, задачи, тест (на выбор) и другие разделы на ваш выбор, которые вы разработали самостоятельно (представить в электронномвиде).

9. Изучить Тест Кимберли-Янг на интернет-зависимость (в оригинале «Internet Addiction Test» - тест на интернет-аддикцию). Провести тестирование в своей группе, обработать результаты.

Подготовить доклад по теме:

- 1. Интернет. Работа с поисковымисистемами.
- 2. Компьютерныесети.
- 3. Публикация информации в Интернет. Основы построения Web-сайта: структура, основные элементы, типы сайтов. Разработка учебных Web-курсов.
- 4. Телекоммуникации. Компьютерныетелекоммуникации.
- 5. Локальные и глобальные компьютерныесети.
- 6. Распределенная обработкаинформации
- 7. Организация компьютерных информационных систем научных иобразовательных программ.
- 8. Основные положения теории информационно-предметной среды со встроенными элементами технологии обучения, примеры реализации вобразовании.
- 9. Оценка и сертификация электронных дидактических средств.
- 10. Особенности организации и проведения учебныхтелеконференций.

Тема 6. Правовые аспекты использования информационных технологий, вопросы безопасности и защиты информации.

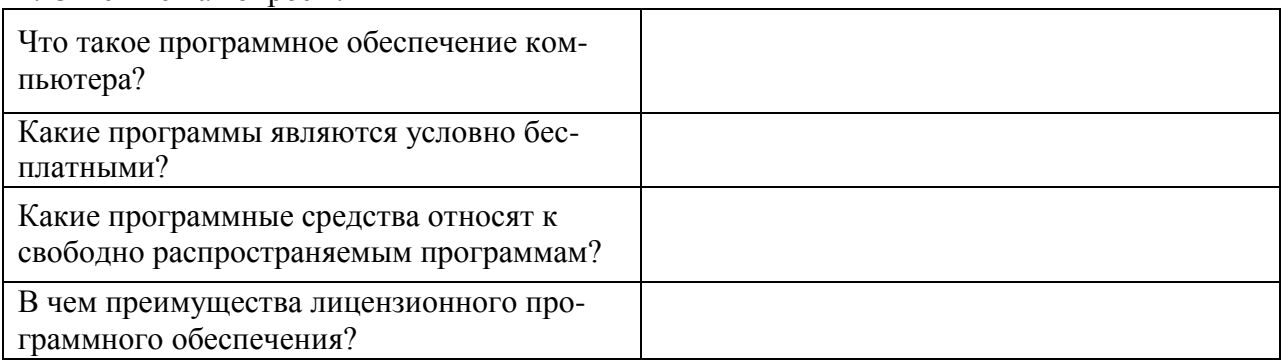

#### 1 Ответьте на вопросы

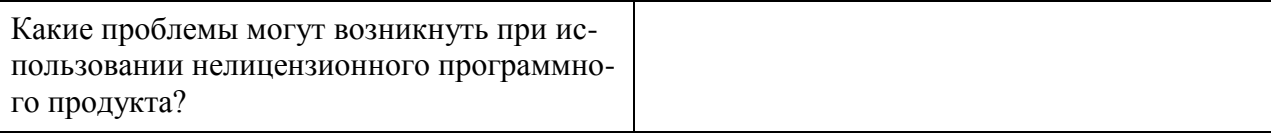

2 Разработать учебное пособие по теме «Вопросы безопасности и защиты информации». Пособие может содержать презентацию «Морально-этический кодекс гражданина информационного общества», гипермедиасочинение «Почему не стоит покупать контрафактное программное обеспечение?» (фрагмент), кроссворд, дидактическую игру, викторину, словарь, задачи, тест (на выбор) и другие разделы на ваш выбор, которые вы разработали самостоятельно (представить в электронном виде).

Подготовить доклад по теме:

- 1. Правовое регулирование в сфере информационнойсреды.
- 2. Способы защиты авторской информации вИнтернете

### 3. Примерные темырефератов

- 1. Определение информационного общества. Признаки "информационного общест- $\mathbf{B} \mathbf{a}^{\prime\prime}$ .
- 2. Интернет. Работа с поисковымисистемами.
- 3. Научные и образовательные ресурсы Интернет. Электронные библиотеки и архивы электронных препринтов. Ftp-серверы.
- 4. Общие сведения о применении компьютерных и информационных технологий в педагогической деятельности: оборудование, программное обеспечение, сетевые технологии передачи данных, базы данных, персонал, безопасность.
- 5. Операции с информацией: анализ, принятие решений; разработка информационных продуктов.
- 6. Информационная модель. Отношения проблем исследуемой области и необходимых средств КИТ, требующихся для их решения.
- 7. Использование программ компьютерной графики. ППП обработки графической информации.
- 8. Мультимедиа-документы.
- 9. Компьютерныесети.
- 10. Использование гипертекстовых информационных систем баз (банков) данных в профессиональнойдеятельности.
- 11. Публикация информации в Интернет. Основы построения Web-сайта: структура, основные элементы, типы сайтов. Разработка учебных Web-курсов.
- 12. Телекоммуникации. Компьютерныетелекоммуникации.
- 13. Локальные и глобальные компьютерныесети.
- 14. Распределенная обработкаинформации.
- 15. Организация компьютерных информационных систем научных и образовательных программ.
- 16. Основные положения теории информационно-предметной среды со встроенными элементами технологии обучения, примеры реализации вобразовании.
- 17. Учебно-методический комплекс на базе средств информационныхтехнологий.
- 18. Перспективы использования систем учебного назначения, реализованных на базе мультимедиатехнологии.
- 19. Реализация возможностей систем искусственного интеллекта при разработке обучающих программных средств исистем.
- 20. Реализация возможностей экспертных систем в образовательныхцелях.
- 21. Зарубежный опыт применения информационных и коммуникационных технологий вобразовании.
- 22. Влияние ИКТ на педагогическиетехнологии.
- 23. Инструментальные программные средства для разработки электронных материалов учебногоназначения.
- 24. Использование мультимедиа и ИКТ для реализации активных методовобучения.
- 25. Оценка и сертификация электронных дидактическихсредств.
- 26. Особенности организации и проведения учебныхтелеконференций.

### **Приложение 2**

### **Оценочные материалы по дисциплине «Информационные технологии в профессиональной деятельности»**

**1. Оценочные материалы для текущегоконтроля**

### **Тестовые материалы**

### **Тема 2. Технологические аспекты реализации информационных процессов в образовании.**

### **Тест 1. Технология обработки текстовой информации**

- 1. Текстовый редактор это программа, предназначенная для:
	- а). работы с текстовой информацией в процессе делопроизводства, редакционноиздательской деятельности и др.;
	- б). работы с изображениями в процессе создания игровых программ;
	- в). управления ресурсами ПК при создании документов;
	- г). автоматического перевода с символических языков в машинные коды.
- 2. Текстовый редактор может быть использован для:
	- а). сочинения музыкальногопроизведения;
	- б).рисования;
	- в). написания сочинения;
	- г). совершения вычислительных операций.

3. К числу основных преимуществ работы с текстом в текстовом редакторе следуетназвать:

- а). возможность многократного редактирования текста;
- б). возможность более быстрого набора текста;
- в). возможность уменьшения трудоемкости при работе с текстом;
- г). возможность использования различных шрифтов при наборе текста.
- 4. К числу основных функций текстового редактораотносятся:
	- а). копирование, перемещение, уничтожение и сортировка фрагментов текста;
	- б). создание, редактирование, сохранение, печать текстов;
	- в). управление ресурсами ПК и процессами, использующими эти ресурсами при создании текста;
	- г). автоматическая обработка информации, представленной в текстовых файлах.

5. При работе с текстовым редактором необходимы следующие аппаратные средства персональногокомпьютера:

- а). клавиатура, дисплей, процессор, оперативное запоминающее устройство;
- б). внешнее запоминающее устройство, принтер;
- в). мышь, сканер, жесткий диск;
- г). модем, плоттер.
- 6. Сортировкойназывают:
	- а). процесс поиска наибольшего и наименьшего элементов массива;
	- б). процесс частичного упорядочивания некоторого множества;
	- в). любой процесс перестановки элементов некоторого множества;
	- г). процесс линейного упорядочивания некоторого множества;
	- д). процесс выборки элементов множества, удовлетворяющих заданному условию.

7. Символ, вводимый с клавиатуры при наборе текста, отображается на экране дисплея в позиции,определяемой:

а). задаваемыми координатами;

б). положением курсора;

- в). адресом;
- г). положением предыдущей набранной буквы.
- 8. Курсор —это:
	- а). устройство ввода текстовой информации;
	- б). клавиша на клавиатуре;
	- в). наименьший элемент изображения на экране;
	- г). отметка на экране дисплея, указывающая позицию, в которой будет отображен вводимый с клавиатуры символ.
- 9. Сообщение о том, где находитсякурсор:
	- а). указывается в строке состояния текстового редактора;
	- б). указывается в меню текстового редактора;
	- в). указывается в окне текстового редактора;
	- г). совсем не указывается наэкране.

10. Для переключения режимов при наборе прописных и строчных букв в текстовых редакторах, как правило, служитклавиша:

- а). <Caps Lock>;
- $6$ ).  $\langle$ Shift >:
- в). <Enter>;
- г).  $\langle Ctr\rangle$

11. Редактирование текста представляетсобой:

- а). процесс внесения изменений в имеющийся текст;
- б). процедуру сохранения текста на диске в виде текстового файла;
- в). процесс передачи текстовой информации по компьютерной сети;
- г). процедуру считывания с внешнего запоминающего устройства ранее созданного текста.

12. При редактировании текста для удаления неверно набранного символаиспользуется клавиша:

- а). <Insert>;
- $6$ ).  $\leq$ Enter>;
- в). <Esc>;
- г). <Delete>.
- 13. Процедура форматирования текста предусматривает:
	- а). запись текста вбуфер;
	- б). удаление текста;
	- в). отмену предыдущей операции, совершенной над текстом;
	- г). автоматическое расположение текста в соответствии с определенными правилами.
- 14. В процессе форматирования текста меняется:
	- а). параметрыстраницы;
	- б). размер шрифта;
	- в). вид текста;
	- г). последовательность набранных символов.

15. Копирование текстового фрагмента в текстовом редакторе предусматривает впервую очередь:

- а). указание позиции, начиная с которой должен копироваться фрагмент;
- б). выделение копируемого фрагмента;
- в). выбор соответствующего пункта меню;
- г). открытие нового текстового окна.
- 16. Меню текстового редактора —это:
	- а). часть его интерфейса, обеспечивающая переход к выполнению различных операций над текстом;
	- б). подпрограмма, обеспечивающая управление ресурсами ПК при создании документа;
- в). своеобразное -окно<sup>,</sup> через которое текст просматривается на экране;
- г). информация о текущем состоянии текстового редактора.
- 17. Гипертекст это:
	- а). способ организации текстовой информации, внутри которой установлены смысловые связи между ее различными фрагментами;
	- б). обычный, но очень большой по объему текст;
	- в). текст, буквы которого набраны шрифтом большого размера;
	- г). распределенная совокупность баз данных, содержащихтексты.
- 18. При считывании текстового файла с диска пользователь должен указать:
	- а). размерыфайла;
	- б). тип файла;
	- в). имя файла;
	- г). дату создания файла.

### Тема 4. Мультимедиа технологии в образовании.

- 1. Что значит терминмультимедиа?
	- 1. это современная технология позволяющая объединить в компьютернойсистеме звук, текст, видео иизображения;
	- 2. это программа для обработкитекста;
	- 3. это система программирования видео, изображения;
	- 4. это программа компиляциикода.
- 2. Мультимедиа-это:
	- 1. Программы для прослушиваниямузыки
	- 2. Программы для работы с графическимиизображениями
	- 3. Программы для просмотра учебных видеофильмов
	- 4. Интерактивные системы, направленные на объединение текста, звука, изображения ианимации
	- 5. Системы, обеспечивающие работу с текстом и статическимиизображениями

3. На какие информационные каналы ученика воздействуют обучающие мультимедийные программы?

- 1. Зрительный, звуковой иосязательный
- $\overline{2}$ . Зрительный иобонятельный
- 3. Зрительный ивкусовой
- Зрительный извуковой  $\overline{4}$ .
- Никакие информационные каналы неиспользуются  $5<sub>1</sub>$
- 4. Компьютерная презентация это:
	- Серия компьютерныхрисунков 1.
	- $2.$ Демонстрация своих знаний перед учителем
	- Чтение доклада на школьнойконференции  $3<sub>1</sub>$
	- Плакаты на листах ватмана о новой техническойразработке  $\overline{4}$ .
	- Последовательность слайдов для показа, представления чего-либо нового с 5.
	- использованием всех возможных технических и программныхсредств
- 5. Презентация это...
	- 1. показ, представление чего-либо нового, выполняемые докладчиком с использованием всех возможных технических и программныхсредств.
	- 2. предоставление подарка подготовленногозаранее;
	- 3. демонстрация своих знаний перед людьми, которые задают вамвопросы
- 6. Какие из перечисленных устройств обязательно входят в состав мультимедийного компьютера?
	- а модем;
	- $6$  сканер;
	- в CD/DVD-дисковод;
- г сетевая карта;
- д звуковаякарта.
- 7. Отметьте положительную сторону технологиимультимедиа?
	- а) эффективное воздействие на пользователя, которому оно предназначена;
	- б) использование видео и анимации;
	- в) конвертирование видео;
	- г) использование видео и изображений.

3. Какой тип графики состоит из множества различных объектов линий, прямоугольников?

- а) векторная;
- б) растровая;
- в) инженерная;
- г) 3D-графика.

8. Из каких элементов состоит растроваяграфика?

- а)пиксел;
- б) дуплекс;
- $\alpha$ ) pacrp;
- г) геометрических фигур.
- 9. Что такое цветовойрежим?
	- а) метод организации битов с целью описания цвета;
	- б) это управление цветовыми характеристиками изображения;
		- в) это организация цвета;
	- г) это режимы цветовой графики.
- 10. Какой из режимов предназначается для мониторов и телевизоров?
	- $a)$ RBG;
	- $6)$  CMYC;
	- $B)$  CMYK:
	- r)WYUCW.
- 11. С какой скоростью демонстрируется фильм?
	- а)  $24$ кадр/с;
	- б) 25 кадр/с;
	- в) 30 кадр/с;
	- г) 10 кадр/с.

### Тема 5. Использование коммуникационных технологий и их сервисов в образовании.

1. Верно ли утверждение, что информация обладает следующими свойствами, отражающими ее природу и особенности использования: кумулятивность, эмерджентность, неассоциативность, и старение информации.

- 1. Верноеутверждение;
- 2. Не верное утверждение.

2. Что делает невозможным подключение компьютера к глобальнойсети:

- 1. Типкомпьютера,
- 2. Состав периферийных устройств,
- 3. Отсутствиедисковода,
- 4. Отсутствие сетевой карты.

3. В компьютерных сетях используются обычно каналысвязи:

- 1. Провода;
- 2. Кабели;
- 3. Радиосвязь,
- 4. Все вышеперечисленное
- 4. Эффективность компьютерной связи зависит обычноот:
	- 1. Пропускнойспособности;
- 2. Производительностипроцессора;
- 3. Емкостипамяти,
- 4. Все вышеперечисленное

5. Устройство, производящее преобразование аналоговых сигналов в цифровые и обратно, называется:

- 1. сетеваякарта;
- 2. модем;
- 3. процессор;
- 4. адаптер.

6. Объединение компьютеров и локальных сетей, расположенных на удаленном расстоянии, для общего использования мировых информационных ресурсов, называется...

- 1. локальнаясеть;
- 2. глобальнаясеть:
- 3. корпоративнаясеть;
- 4. региональнаясеть.

7. Компьютер подключенный к Интернет, обязательноимеет:

- 1. локальнаясеть:
- 2. глобальнаясеть;
- 3. корпоративная сеть;
- 4. региональнаясеть.
- 8. Какой вид сетей называется одноранговой?
	- 1. локальнаясеть;
	- 2. глобальнаясеть;
	- 3. корпоративнаясеть;
	- 4. региональнаясеть

9.В компьютерных сетях используются обычно каналысвязи:

- 1. Кабели;
- 2. Провода;
- 3. Радиосвязь,
- 4. Все вышеперечисленное
- 10. Эффективность компьютерной связи зависит обычноот:
	- 1. Производительностипроцессора;
	- 2. Емкостипамяти
	- 3. Возможностирасширения,
	- 4. Все вышеперечисленное.
- 11. Перечислите аппаратуру для построения локальнойсети:
	- 1. Сетеваякарта
	- 2. Хаб
	- 3. Свитч
	- 4. Сетевойкабель
	- 5. Компьютер
	- 6. Модем
	- 7. Радиосвязь
	- 8. Маршрутизатор
	- 9. Шлюз
	- 10. Точкадоступа
	- 11. Инфракрасныйизлучатель
- 12. Назначение IP?
- Определяет наилучший маршрут движения пакетовинформации  $1.$
- Делит файл на пакеты, передает их независимо друг от друга, собирает их в один в  $2.$
- местеназначения
- $3.$ Осуществляет прием-передачусообщений

13. Что такое протоколИнтернета?

- Документ, запрещающий обмен информацией всети  $\mathbf{1}$ .
- $\overline{2}$ . Правило, разрешающее обмен информацией всети
- Набор соглашений и правил, определяющих порядок обмена информацией всети 3.
- 14. Из перечисленных программ выберитебраузер:
	- 1. Paint.Net
	- 2. MicrosoftOutlook
	- 3. MovieMaker
	- 4. Opera

15. Протокол, используемый для отправки файлов

- 1. POP3
- 2. SMTP
- 3. HTTP
- 4. FTP

16. В каком году Россия подключилась кИнтернету?

- 1.1958
- 2.1974
- 3.1991
- 4.1994
- 17. Что называютдоменом?
	- 1. служба имен, которая преобразует доменный адрес в ГР-адрес
	- 2. универсальный адрес документа вИнтернете
	- 3. группа компьютеров, объединенных по некоторомупризнаку

### Тема 6. Правовые аспекты использования информационных технологий, вопросы безопасности и защиты информации.

1. К правовым методам, обеспечивающим информационную безопасность, относятся:

- 1. Разработка аппаратных средств обеспечения правовыхданных
- 2. Разработка и установка во всех компьютерных правовых сетях журналов учета лействий
- 3. Разработка и конкретизация правовых нормативных актов обеспечения безопасности
- 2. Виды информационной безопасности:
	- 1. Персональная, корпоративная, государственная
	- 2. Клиентская, серверная, сетевая
	- 3. Локальная, глобальная, смешанная
- 3. Цели информационной безопасности своевременное обнаружение, предупреждение:
	- 1. несанкционированного доступа, воздействия всети
	- 2. инсайдерства ворганизации
	- 3. чрезвычайныхситуаций
- 4. Основные объекты информационнойбезопасности:
	- 1. Компьютерные сети, базыданных
	- 2. Информационные системы, психологическое состояниепользователей
	- 3. Бизнес-ориентированные, коммерческиесистемы
- 5. Основными рисками информационной безопасностиявляются:
	- 1. Искажение, уменьшение объема, перекодировкаинформации
	- 2. Техническое вмешательство, выведение из строя оборудованиясети
	- 3. Потеря, искажение, утечкаинформации
- 6. К основным функциям системы безопасности можно отнести всеперечисленное:
	- 1. Установление регламента, аудит системы, выявлениерисков
	- 2. Установка новых офисных приложений, сменахостинг-компании
- 3. Внедрение аутентификации, проверки контактных данныхпользователей
- 7. К основным типам средств воздействия на компьютерную сетьотносится:
	- 1. Компьютерныйсбой
	- 2. Логические закладки(«мины»)
	- 3. Аварийное отключениепитания
- 8. Когда получен спам по e-mail с приложенным файлом, следует:
	- 1. Прочитать приложение, если оно не содержит ничего ценного -удалить
	- 2. Сохранить приложение в парке «Спам», выяснить затем IP-адрес генератора спама
	- 3. Удалить письмо с приложением, не раскрывая (не читая)его
- 9. ЭЦП -это:
	- 1. Электронно-цифровойпреобразователь
	- 2. Электронно-цифроваяподпись
	- 3. Электронно-цифровойпроцессор

10. Свойствами информации, наиболее актуальными при обеспечении информационной безопасностиявляются:

- 1. Пелостность
- 2. Доступность
- 3. Актуальность 1

11. Разновидностями угроз безопасности (сети, системы) являются все перчисленное всписке:

- 1. Программные, технические, организационные, технологические
- 2. Серверные, клиентские, спутниковые, наземные
- 3. Личные, корпоративные, социальные, национальные

12. Политика безопасности в системе (сети) - этокомплекс:

- 1. Руководств, требований обеспечения необходимого уровня безопасности
- 2. Инструкций, алгоритмов поведения пользователя всети
- 3. Нормы информационного права, соблюдаемые всети

### Критерии оценки:

Для оценки результатов тестирования предусмотрена следующая система оценивания учебных достижений студентов:

За каждый правильный ответ ставится 1 балл,

За неправильный ответ - 0 баллов.

Если студент набирает

от 85 до 100 % правильных ответов ему выставляется оценка «отлично»;

от 72 до 84 % правильных ответов - оценка «хорошо»,

от 51 до 71 % правильных ответов - оценка «удовлетворительно»,

менее 50 баллов - оценка «неудовлетворительно».

### Примерная тематикадокладов

Тема 1. Новые подходы к национальной политике информатизации образования

- Характеристика информационного общества, проблемы информатизацииобщества. 1.
- $2.$ Информатизация российского образования: цели, задачи, тенденции развития, проблемы.
- 3. Политика и стратегии внедрения инноваций. ИКТ в глобальном обучении, подготовке, переподготовке и повышенииквалификации.
- Ключевые вопросы и политические проблемы в использовании ИКТ в образовании.  $\overline{4}$ . ИКТ компетентностиучителей.
- Тенденции, определяющие требования к уровню ИКТ компетентностисовременного  $5<sub>1</sub>$ учителя.

Тема 2. Технологические аспекты реализации информационных процессов в образовании.

- 1. Классификации информационных и коммуникационныхтехнологий.
- 2. Дидактические возможности информационных и коммуникационныхтехнологий.
- 3. Роль информационных и коммуникационных технологий в реализации новых стандартовобразования.
- 4. Аппаратные средства реализации информационных процессов вобразовании.
- 5. Тенденции развития электронной вычислительной техники, как средствуправления информацией.
- 6. Технологии обработкиинформации.
- 7. Варианты использования основных видов программного обеспечения: прикладного, системного, инструментального в образовательномпроцессе.
- 8. Внедрение открытого программногообеспечения.
- 9. Кодирование и современные форматы аудиовизуальнойинформации.
- 10. Современные цифровые носителиинформации.
- 11. Средства отображения информации и проекционныетехнологии.
- 12. Интерактивные дисплейные технологии, системы трехмерной визуализации в учебномпроцессе.

**Тема 3.** Электронные образовательные ресурсы.

- 1. Формы взаимодействия с ресурсами глобальной информационнойсреды.
- 2. Методы поиска информации вИнтернете.
- 3. Понятие электронного образовательного ресурса(ЭОР).
- 4. Классификации ЭОР. Систематизация, описание электронных образовательных ресурсов.
- 5. Оценка качества ЭОР: требования, комплексная экспертиза (техническая, содержательная, дизайн-эргономическая), критерииоценки.
- 6. Открытые образовательные ресурсы мировой информационнойсреды.
- 7. Открытые коллекции ЭОР информационной среды Российскогообразования.
- 8. Открытые модульные мультимедиа системы (ОМС) как учебно-методический комплекс новогопоколения.
- 9. Принципы формирования школьноймедиатеки.
- 10. Проектирование и разработка электронных средств образовательного назначения (этапы, программныесредства).

### **Тема 4.** Мультимедиа технологии вобразовании.

- 1. Понятиемультимедиа.
- 2. Психофизиологические особенности восприятия аудиовизуальнойинформации.
- 3. Типы мультимедийных образовательных ресурсов.
- 4. Компоненты мультимедийных ресурсов.
- 5. Технические и программные средствамультимедиа.
- 6. Технологии создания образовательных мультимедийныхресурсов.
- 7. Методические и психолого педагогические аспекты использования мультимедиаресурсов в учебномпроцессе.

**Тема 5.** Использование коммуникационных технологий и их сервисов в образовании.

- 1. Использование телекоммуникационных технологий в образовании: специфика, проблемы,риски.
- 2. Видеоконференцсвязь.
- 3. Сетевое пространство образовательногоучреждения.
- 4. Возможности сетевых технологий в организации взаимодействия в процессе решения профессиональных задач вобразовании.
- 5. Педагогические технологии, позволяющие организовать активную индивидуализированную учебную деятельность на базе сетевыхтехнологий.
- 6. Сетевые технологии как эффективное средство познавательной деятельности, самообразования и профессиональногосаморазвития.
- 7. Дистанционноеобразование.
- 8. Информационно-коммуникационные технологии в дистанционномобразовании

**Тема 6.** Правовые аспекты использования информационных технологий, вопросы безопасности и защиты информации.

- 1. Нормативно-правовая база информатизацииобразования.
- 2. Правовые вопросы использования коммерческого и некоммерческого лицензионного программногообеспечения.
- 3. Необходимость защиты информации в образовательномучреждении.
- 4. Правила цитирования электронныхисточников.
- 5. Способы защиты авторской информации вИнтернете.

### **Критерии оценки:**

**оценка «отлично»** выставляется студенту, если он продемонстрировал полноту и глубину знаний по всем вопросам, знает основные термины по контролируемым темам, владеет знаниями об основных особенностях решения задач. Умеет применять полученные знания для решения конкретных практических задач.

**оценка «хорошо»** выставляется студенту, который продемонстрировал полноту и глубину знаний по всем вопросам раздела, логично излагает материал.

**оценка «удовлетворительно»** выставляется студенту, при наличии у него знаний основных категорий и понятий по предмету, умения достаточно грамотно изложить материал.

**оценка «неудовлетворительно»** выставляется студенту, который не освоил основного содержания предмета, не владеет знаниями дисциплине.

### **Критерии оценкидоклада**

Критериями оценки реферата могут выступить следующие моменты:

- в какой мере раскрывается актуальностьтемы;
- каков теоретический уровень суждений автора, как владеет он современными методологическими основами наук при освещении поставленных в рефератевопросов;
- соответствие структуры и содержания рефератаплану;
- целостное, глубокое понимание вопросов темы или разрабатываемойпроблемы;
- как удалось автору связать излагаемые в реферате вопросы теории с проблемами сегодняшнего дня, умение использовать теоретические источники и учебнометодическуюлитературу;
- достаточно ли проявлена автором самостоятельность в постановке вопросов, в трактовке их, есть ли в работе оригинальные мысли, свежие факты, описание лучшего опыта работы, конкретных примеров из практики, соответствующие рекомендации и предложения;
- излагается ли в реферате собственное понимание рассматриваемой проблемы, достаточна ли егоаргументация;
- как оформлен реферат или доклад (объем, наличие плана, содержательность введения, полнота списка используемой литературы, наличие приложений, анализа опыта работы, схем, таблиц, диаграмм, планов, анкет ит.д.);
- имеет ли работа определенную ценность, чтобы рекомендовать ее в фонд учебных пособий покурсам.

Реферат оценивается по 4-х балльной системе - «неудовлетворительно», «удовлетворительно», «хорошо»,«отлично».

### **Критерии оценки лабораторнойработы**

Критерии оценки лабораторных работ:

«5» (отлично): выполнены все задания лабораторной работы, студент четко и без ошибок ответил на все вопросы.

«4» (хорошо): выполнены все задания лабораторной работы; студент ответил на все вопросы с замечаниями.

«3» (удовлетворительно «3» (удовлетворительно): выполнены все задания лабораторной работы с замечаниями; студент ответил на все опросы с замечаниями.

«2» (не зачтено): студент не выполнил или выполнил неправильно задания лабораторной работы; студент ответил на вопросы с ошибками или не ответил на вопросы.

### **2. Оценочные материалы для промежуточнойаттестации**

### **Примерный перечень вопросов длязачета.**

- 1. Характеристика информационного общества, проблемы информатизацииобщества.
- 2. Информатизация российского образования: цели, задачи, тенденции развития, проблемы.
- 3. Классификации информационных и коммуникационныхтехнологий.
- 4. Дидактические возможности информационных и коммуникационныхтехнологий.
- 5. Роль информационных и коммуникационных технологий в реализации новых стандартовобразования.
- 6. Аппаратные средства реализации информационных процессов вобразовании.
- 7. Тенденции развития электронной вычислительной техники, как средств управления информацией.
- 8. Технологии обработки информации: текстовой , числовой,графической.
- 9. Кодирование и современные форматы аудиовизуальнойинформации.
- 10. Современные цифровые носителиинформации.
- 11. Средства отображения информации и проекционныетехнологии.
- 12. Интерактивные дисплейные технологии, системы трехмерной визуализации в учебномпроцессе.
- 13. Формы взаимодействия с ресурсами глобальной информационнойсреды.
- Методы поиска информации вИнтернете.
- 15. Понятие электронного образовательного ресурса(ЭОР).
- 16. Классификации ЭОР. Систематизация, описание электронных образовательных ресурсов.
- 17. Открытые образовательные ресурсы мировой информационнойсреды.
- 18. Понятиемультимедиа.
- 19. Психофизиологические особенности восприятия аудиовизуальнойинформации.
- 20. Типы мультимедийных образовательных ресурсов.
- 21. Компоненты мультимедийных ресурсов.
- 22. Технические и программные средствамультимедиа.
- 23. Технологии создания образовательных мультимедийных ресурсов.
- 24. Использование телекоммуникационных технологий в образовании: специфика, проблемы,риски.
- 25. Сетевое пространство образовательногоучреждения.
- 26. Возможности сетевых технологий в организации взаимодействия в процессе решения профессиональных задач вобразовании.
- 27. Педагогические технологии, позволяющие организовать активную индивидуализированную учебную деятельность на базе сетевыхтехнологий.
- 28. Сетевые технологии как эффективное средство познавательной деятельности, самообразования и профессиональногосаморазвития.
- 29. Дистанционноеобразование.
- 30. Информационно-коммуникационные технологии в дистанционномобразовании
- 31. ИКТ в оценке результатовобучения.
- 32. ИКТ и общее администрирование в учебных заведениях.
- 33. Правовые вопросы использования коммерческого и некоммерческого лицензионного программногообеспечения.
- 34. Необходимость защиты информации в образовательномучреждении.
- $35.$ Правила цитирования электронныхисточников.
- Способы защиты авторской информации вИнтернете. 36.

### Типовые задачи (практическиезадания)

Решите залачи:

Сколько битов видеопамяти занимает информация об одном пикселе на черно- $1_{-}$ белом экране (безполутонов)?

 $\overline{2}$ . Современный монитор позволяет получать на экране 16 777 216 различных цветов. Сколько битов памяти занимает 1 пиксель?

Какой объем видеопамяти необходим для хранения двух страниц изображения при  $\mathcal{L}$ условии, что разрешающая способность монитора равна 640×350 пикселей, а количество используемых цветов  $-16$ ?

 $\overline{4}$ . Для хранения растрового изображения размером 128 х 128 пикселей отвели 4 КБ памяти. Каково максимально возможное число цветов в палитреизображения. Выполнить на компьютере:

1) Используя таблицу символов, записать последовательность десятичных числовых кодов в кодировке Windows для слов «кодирование», «дискретной», «информации».

2) Таблица символов отображается в редакторе MS Word с помощью команды: вкладка Вставка>Символ>Другие символы. В поле Шрифт выбираете Times New Roman, в поле из выбираетекириллица.

Например, для буквы «А» (русской заглавной) код знака-192.

3) Используя стандартную программу БЛОКНОТ вывести на экран русский алфавит.

Запустить БЛОКНОТ. С помощью дополнительной цифровой клавиатуры при нажатой клавише ALT ввести код, отпустить клавишу ALT. В документе появиться соответствующий символ.

4) Загрузите Интернет. С помощью строки поиска найдите каталог ссылок на государственные образовательные порталы. Выпишите электронные адреса шести государственных образовательных порталов и дайте им краткую характеристику. Оформите в виде таблины.

### Критерии оценки

0 баллов - задание невыполнено;

1 балл получает студент, демонстрирующий значительные пробелы в знании базового теоретического материала, и низкий уровень практических умений и навыков, допустивший принципиальные ошибки при выполнении практическогозадания.

2 балла получает студент, демонстрирующий знания базового теоретического материала, нестабильный уровень умений, испытывающий затруднения в выполнении практической работы.

3 балла получает студент, демонстрирующий глубокое знание теоретического материала, высокий уровень умений и способный к их самостоятельному применению, не испытывающему затруднений при выполнении практическойработы.

4 баллов получает студент, демонстрирующий глубокое знание теоретического материала, высокий уровень умений и способный к их самостоятельному применению, проявившему способности при выполнении практическойработы.

5 баллов получает студент, демонстрирующий глубокое знание базового теоретического материала, высокий уровень умений и способный к их самостоятельному применению, проявившему творческие способности при выполнении практическойработы.

## **Лист изменений рабочей программы дисциплины**

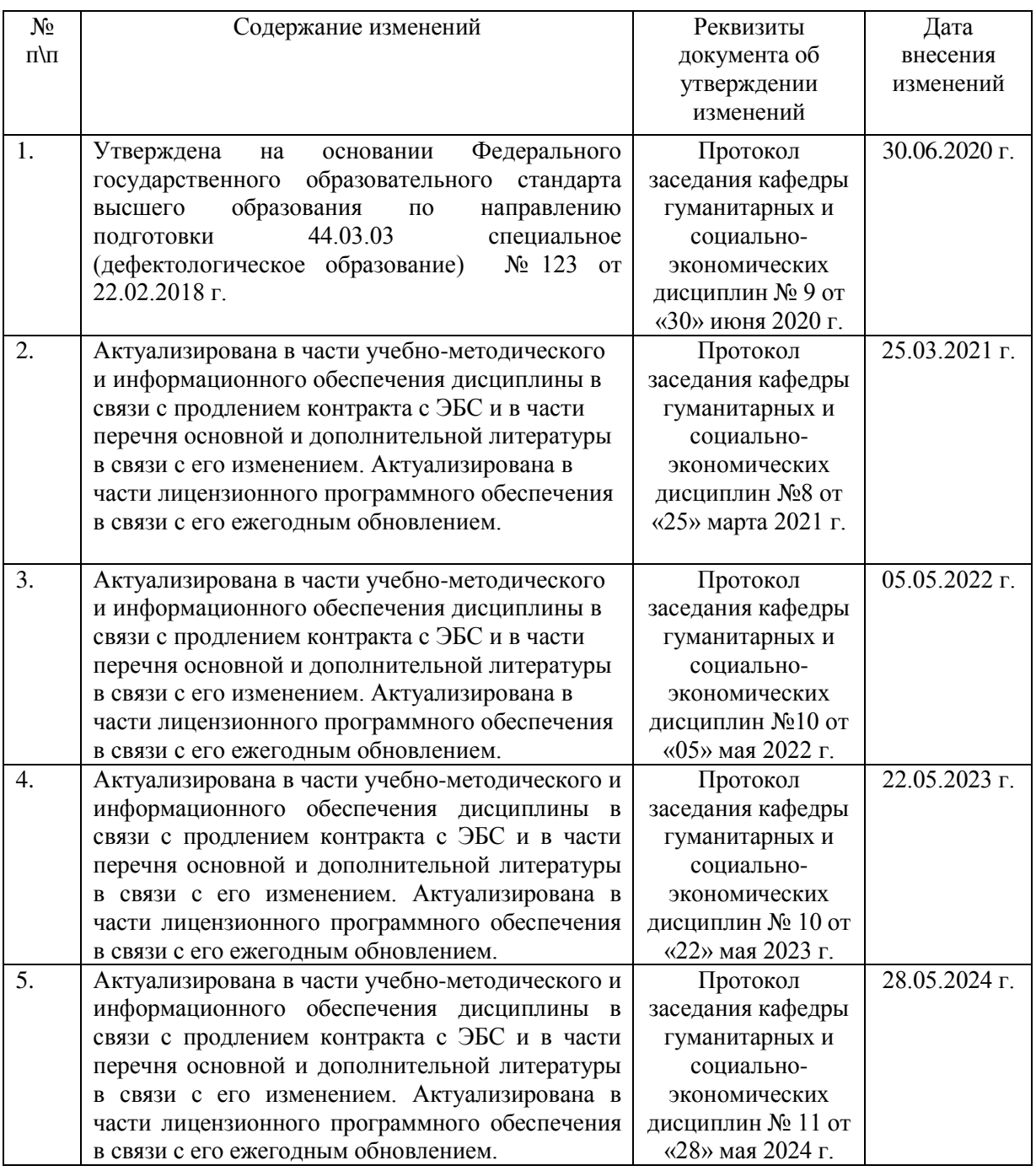